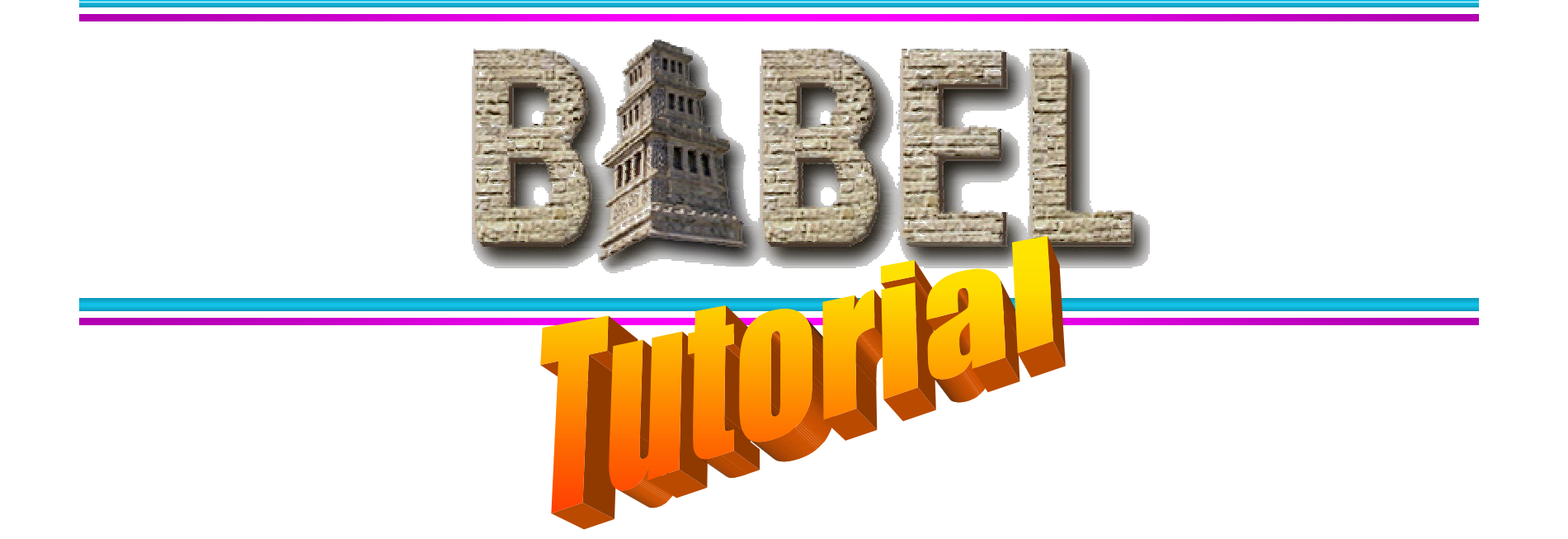

### *Tamara Dahlgren, Tom Epperly, Scott Kohn, & Gary Kumfert Center for Applied Scientific Computing*

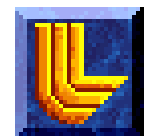

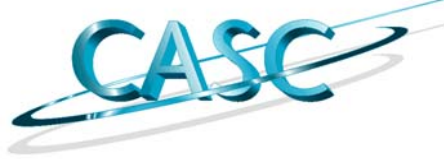

# **Audience Calibration**

- **•What is a component?**
- z**Who writes code?**
- z**Who uses code?**
- <sup>z</sup>**What languages used?**
- **•What platforms used?**
- ●# 3<sup>rd</sup> party libraries your code uses?
- **•# apps uses your libraries?**

# **Outline**

# z**Problem Motivation• Babel Solution Strategy** z**SIDL** $\bullet$ **Using Babel** <sup>z</sup>**Outstanding Problems** z**Future R&D**

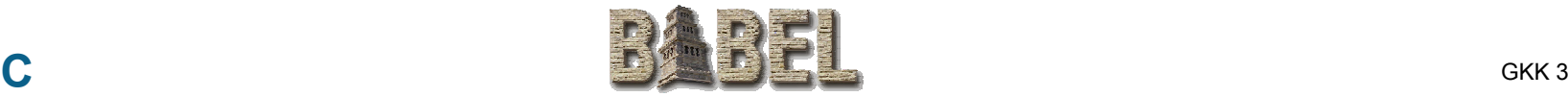

# **Problem Motivation**

- **Code Reuse is Hard.**
- **Scientific Code Reuse is Harder!**
- **Barriers to Reuse...** 
	- **Language Interoperability**
	- Semantics
	- Software Portability
	- **Lack of Standards**

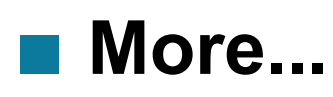

**CASC**

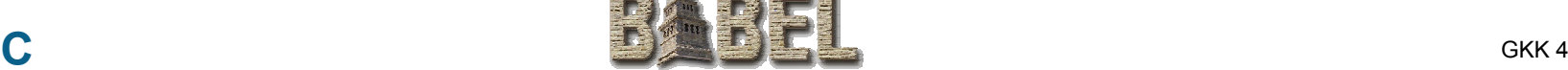

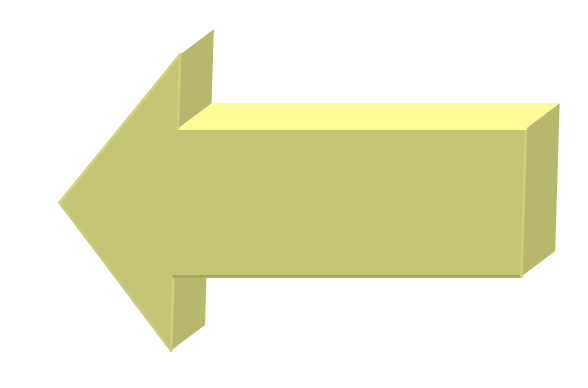

# **What I mean by "Language Interoperability"**

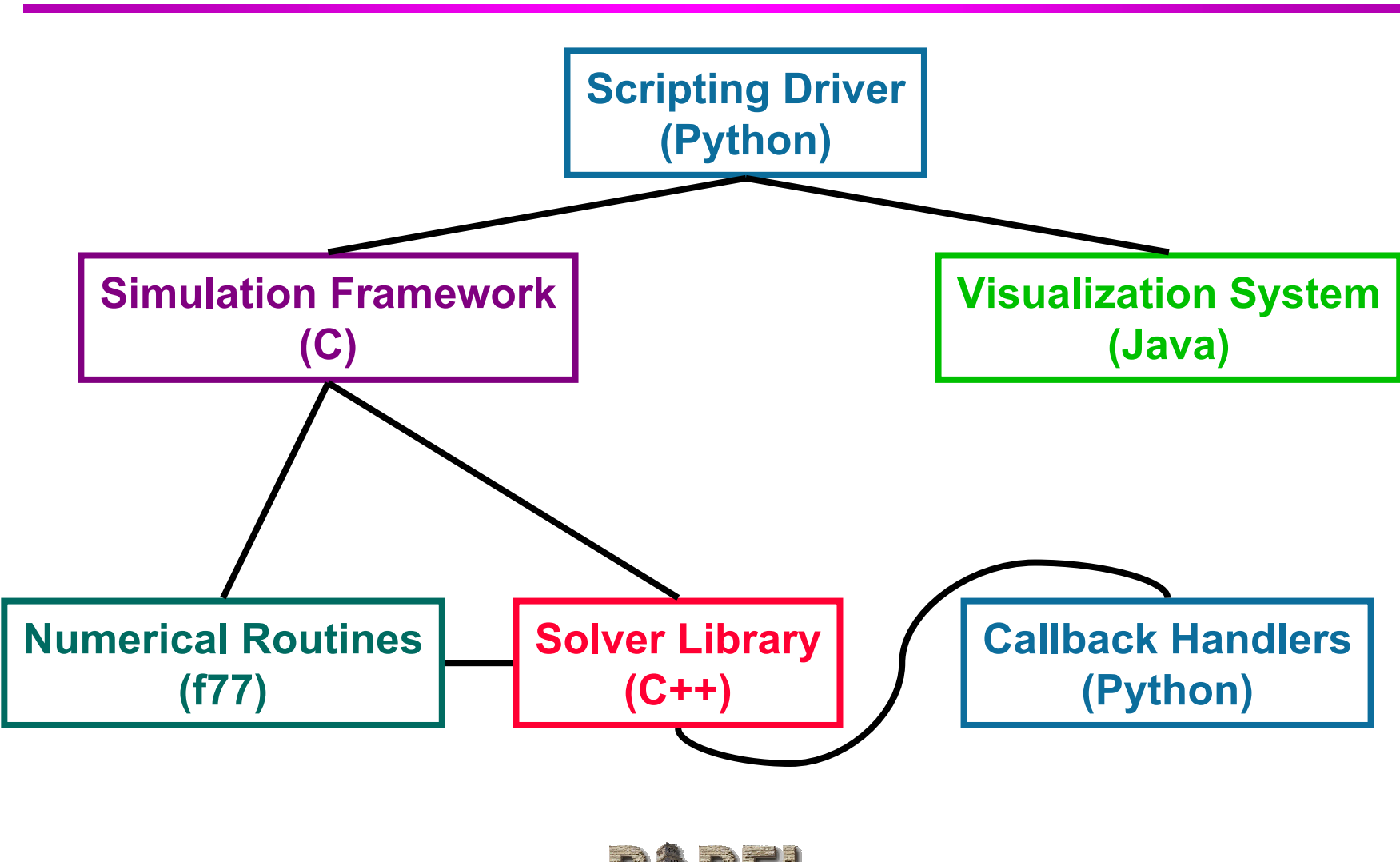

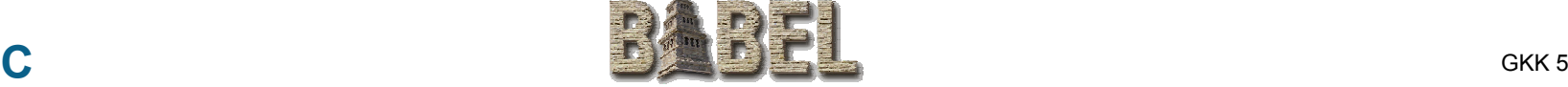

# **Current Language Interoperability**

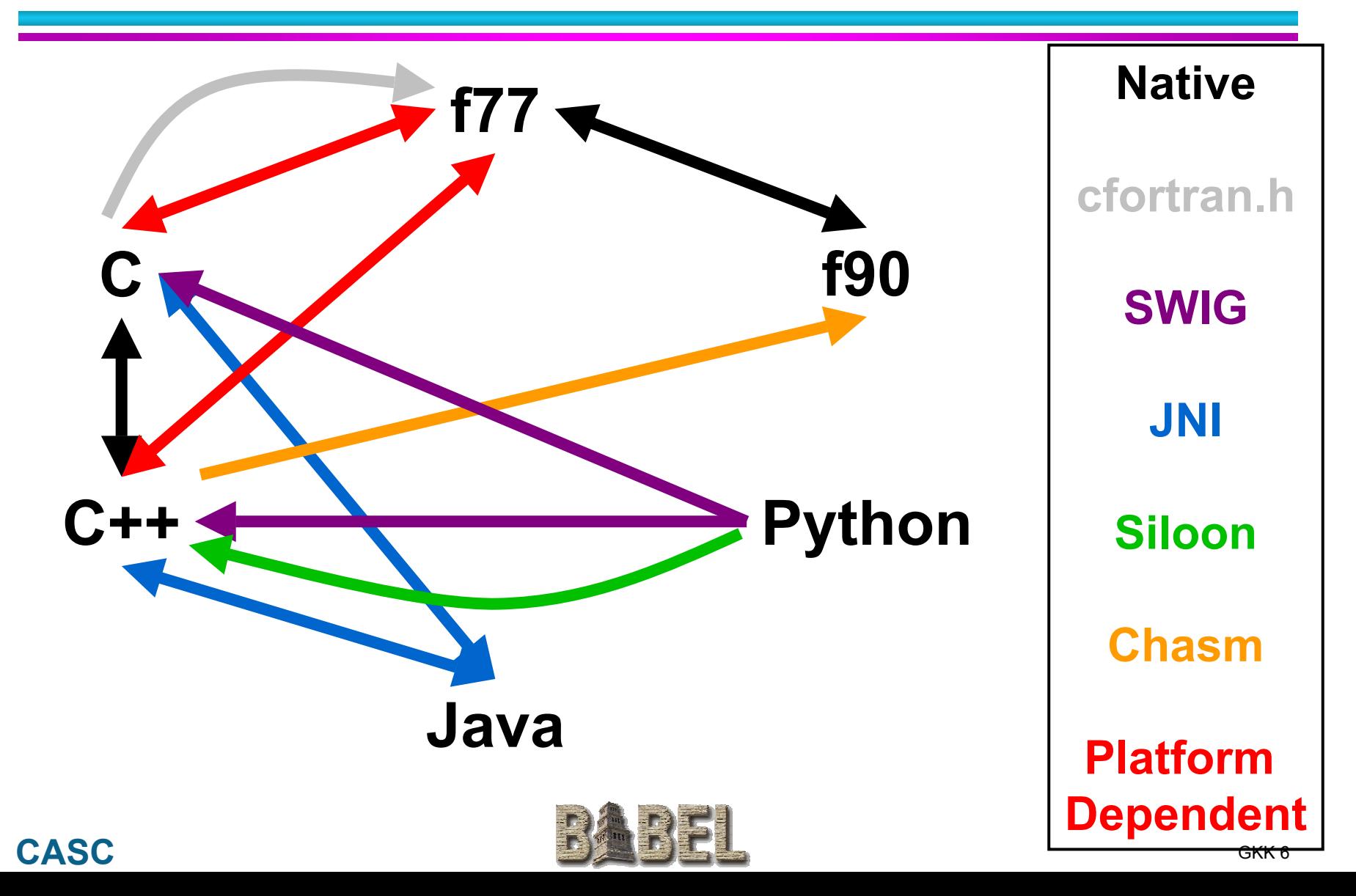

# **Babel Enabled Language Interoperability**

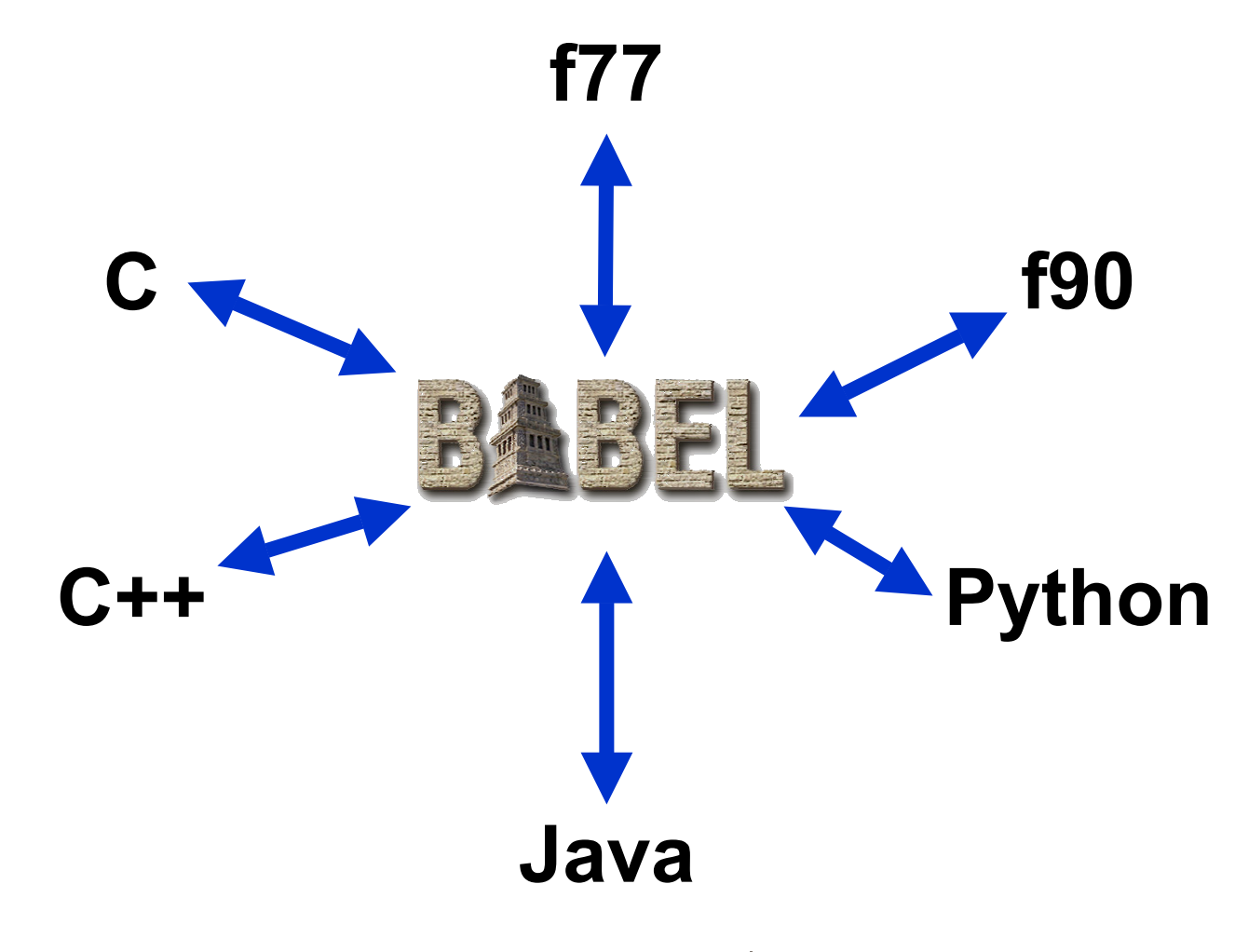

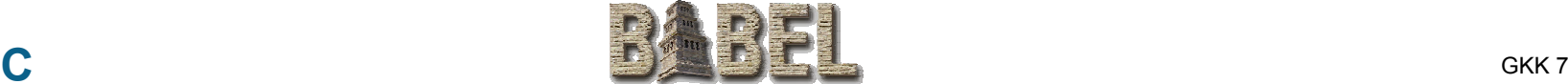

# **Babel Enabled Language Interoperability**

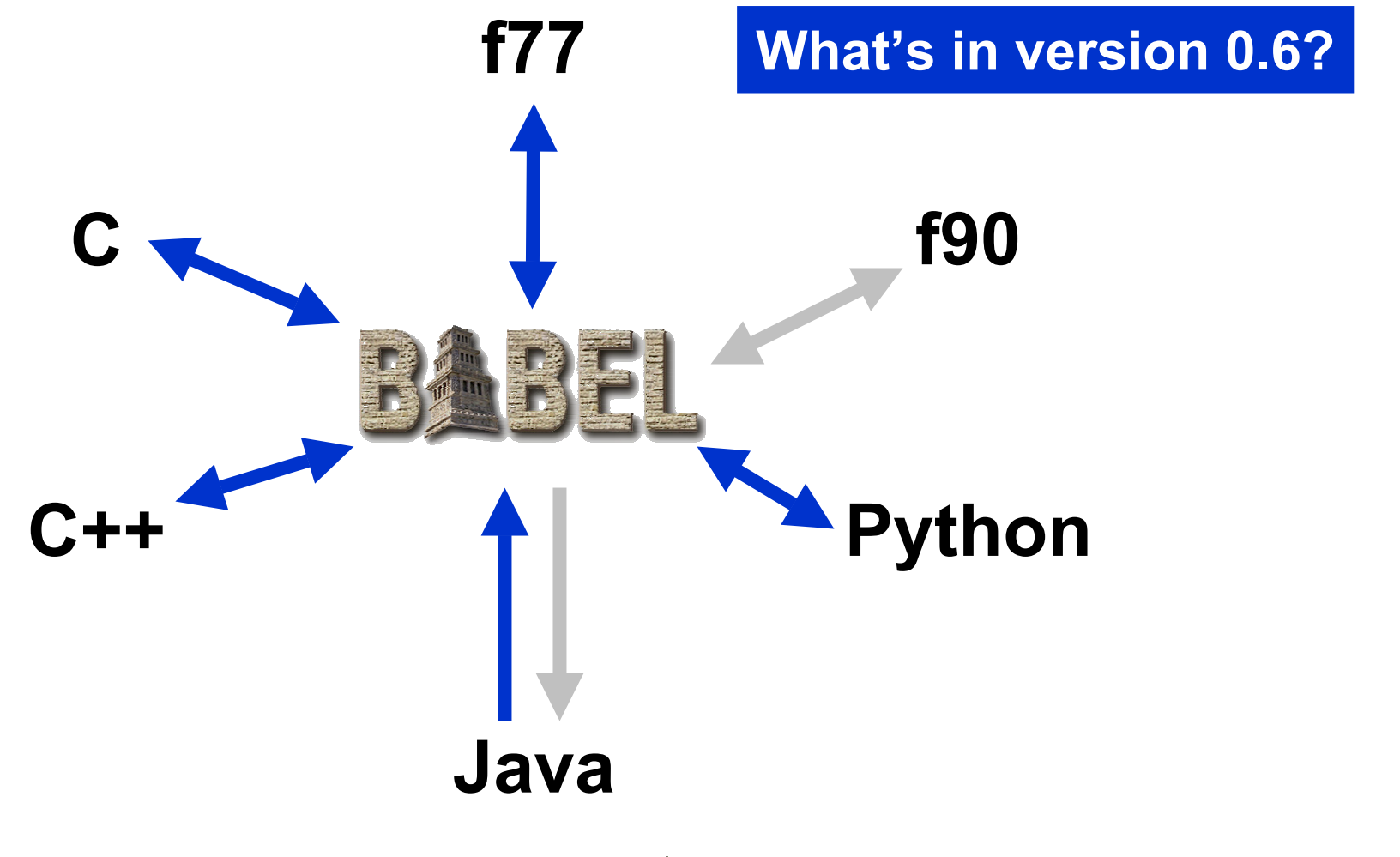

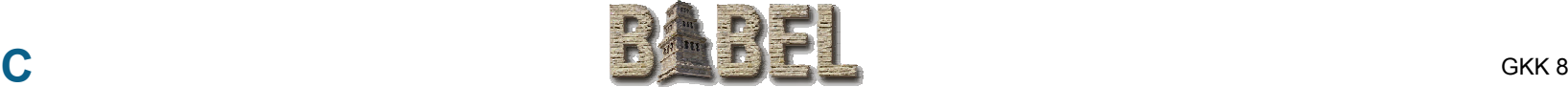

# **Outline**

# z**Problem Motivation• Babel Solution Strategy**

# **o**sidL

# <sup>z</sup>**Using Babel**

# <sup>z</sup>**Outstanding Problems**

# z**Future R&D**

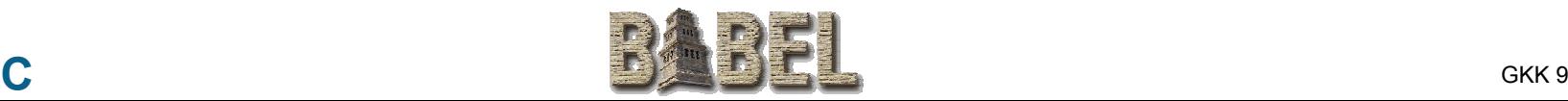

## **Developer Writes Interface**

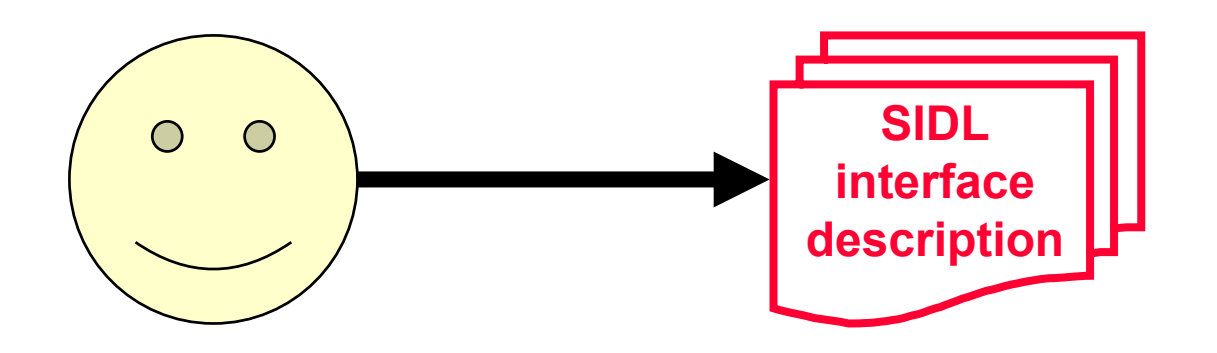

- **SIDL: Scientific Interface Definition Language**
- **Similar to CORBA/COM IDLs...** 
	- **Language/Platform Independent**
- $\bullet$  **...but tuned for scientific apps** 
	- **complex numbers**
	- Г **dynamic, multidimensional arrays**

```
version MySolverLib 0.1.0;
```

```
import ESI; 
package MySolverLib { 
  interface MatrixGenerator { ... } 
  class OptionDatabase {
    void getOption( in string name, 
                     out string val );
  }
  class Vector implements-all ESI.Vector {
    void setOptions( in OptionDatabase db ); 
  }
  class Bizarre implements MatrixGenerator {
     ... void setData( in array<dcomplex,2> a );
  }
}
```
### **Babel Generates Glue Code**

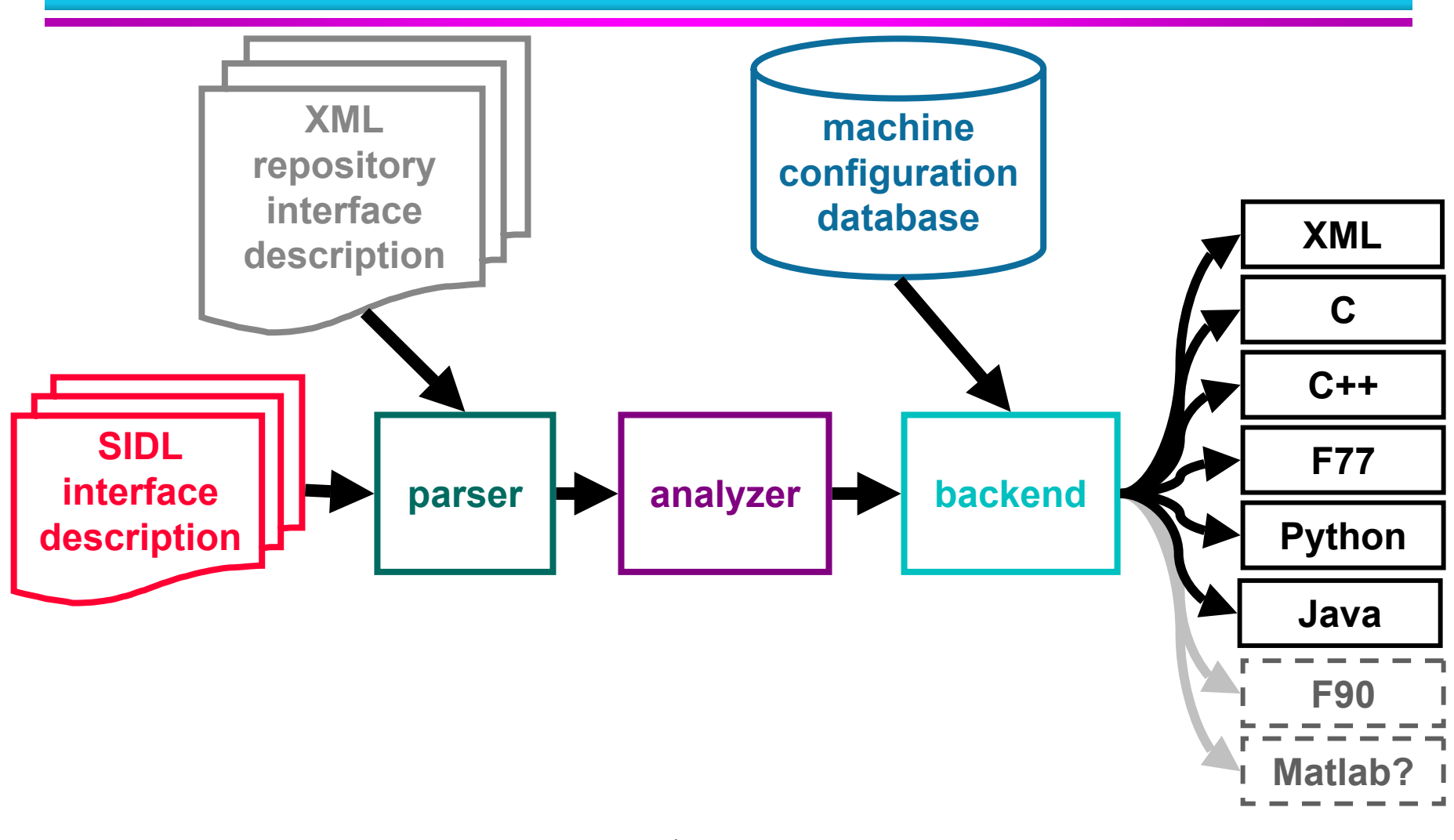

# **Babel ProvidesUniform Object Model**

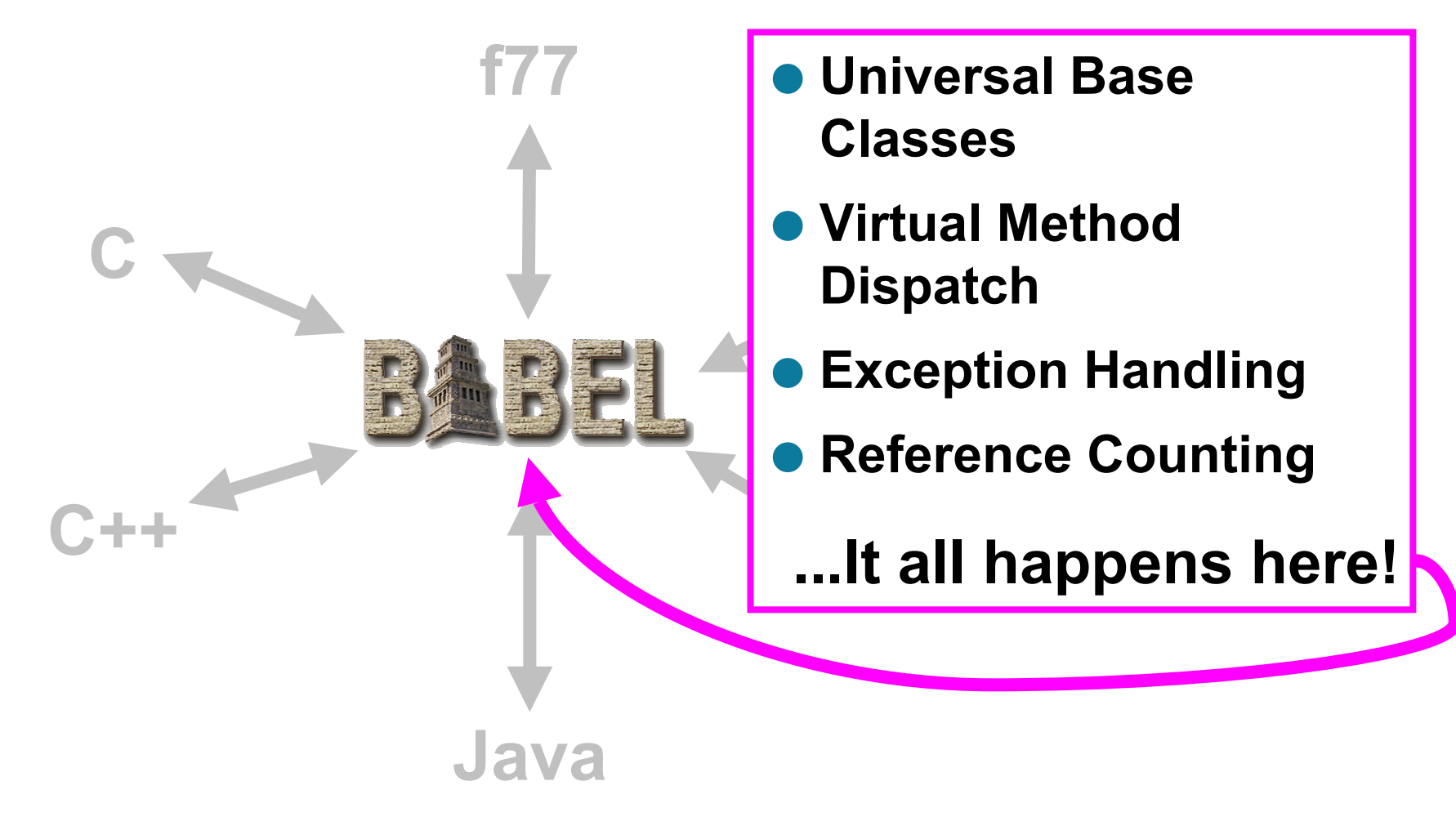

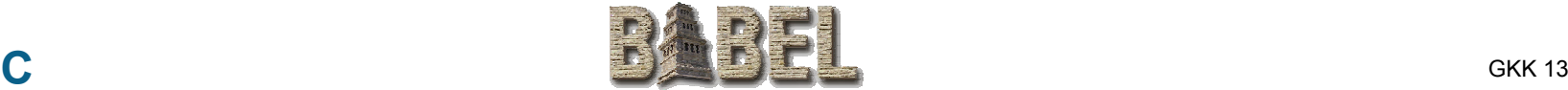

# **Babel Provides a Firewall Between Use and Implementation**

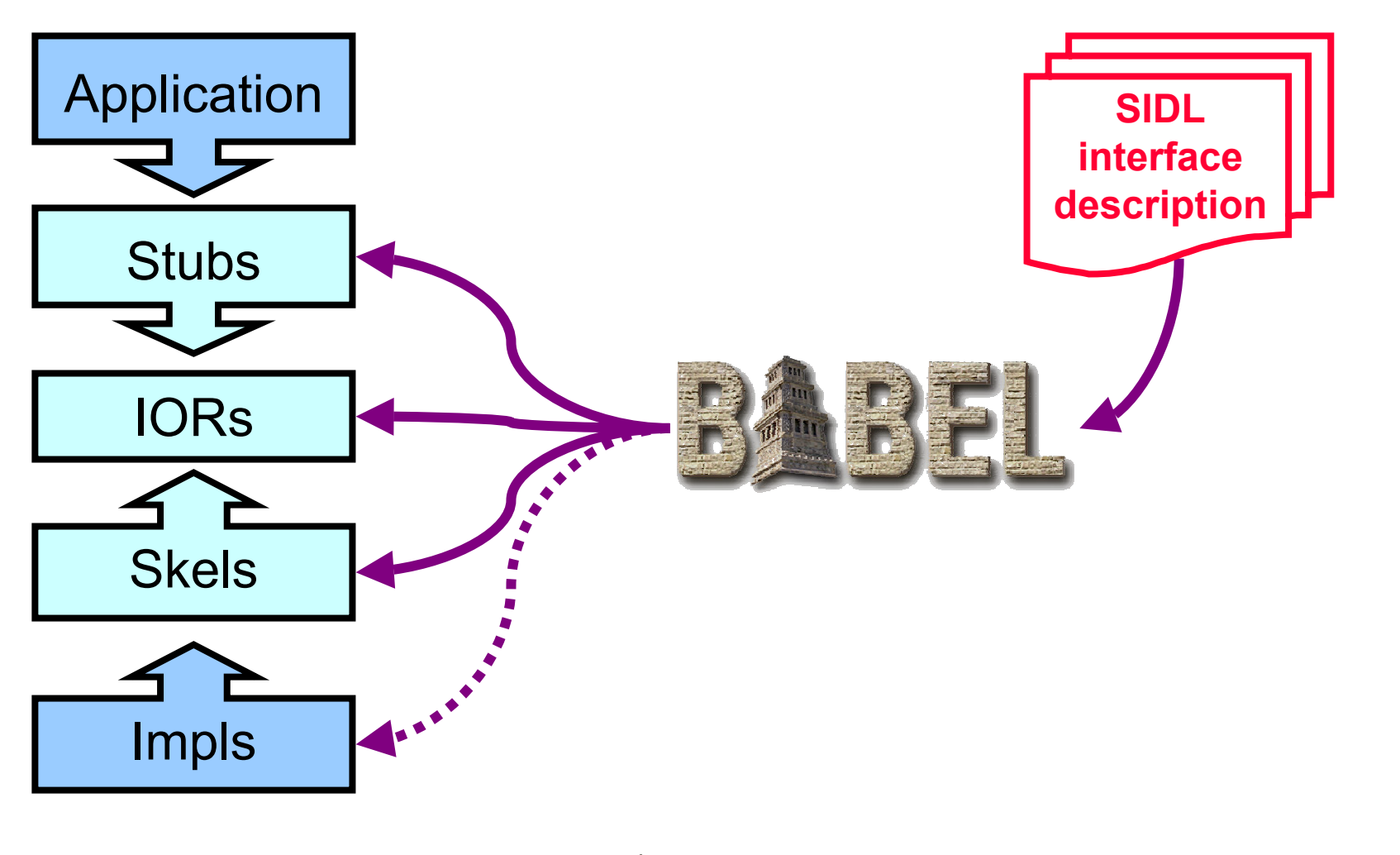

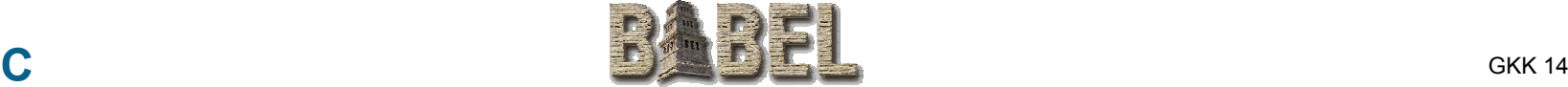

# **Outline**

# z**Problem Motivation• Babel Solution Strategy** z**SIDL**<sup>z</sup>**Using Babel** <sup>z</sup>**Outstanding Problems** z**Future R&D**

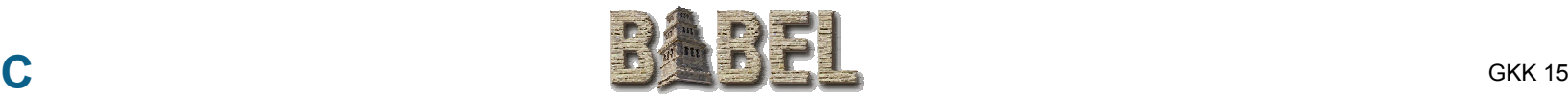

# **SIDL as a text-based design tool**

- **Express only the public API**
- z**Prevents discussion drift into implementation details**
- z**Amenable to email debates**
- z**Easier to learn than UML**

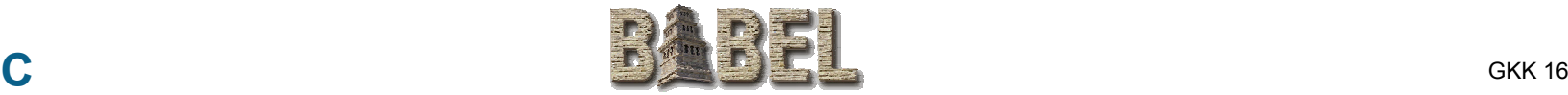

# **The SIDL Grammar**

- **Packages & Versions**
- $\bullet$  **Interfaces & Classes**
- **Inheritance Model**
- $\bullet$  **Methods**
- **Polymorphism Modifiers**
- **Intrinsic Data Types**
- **Parameter Modes**
- **Gotchas**

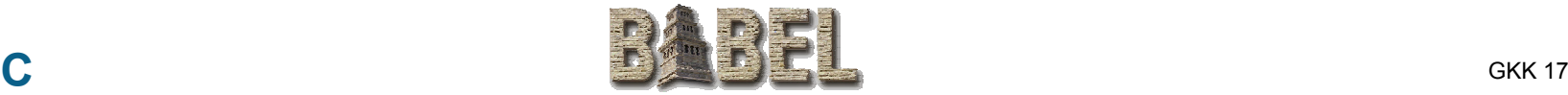

## **Packages**

version foo 1.0; package foo { // ... };

package gov { package llnl { package babel { // ... }; }; };

- $\bullet$  **Use SIDL packages to prevent symbol conflicts**
	- P. **packages in Java**
	- **namespaces in C++**
	- F. **prefixes in C / Fortran (e.g. mpi\_send() )**
- $\bullet$  **must have version number**
- z **lowercase symbols recommended**
- **Can be nested**

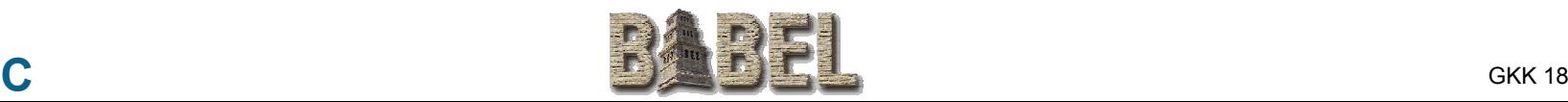

# **Interfaces and Classes**

- z **ObjectiveC and Java Inheritance Model**
- $\bullet$  **Interfaces** 
	- Г **pure abstract base classes in C++**
	- F **define calling sequence only**
	- **provide no implementation**
	- **cannot be instantiated**
	- **can inherit ("extend") other interfaces**
- z **Classes**
	- **inherit ("extend") from at most one class (including its implementation)**
	- Г **may inherit ("implement") multiple interfaces**

# **Interfaces and Classes (Example)**

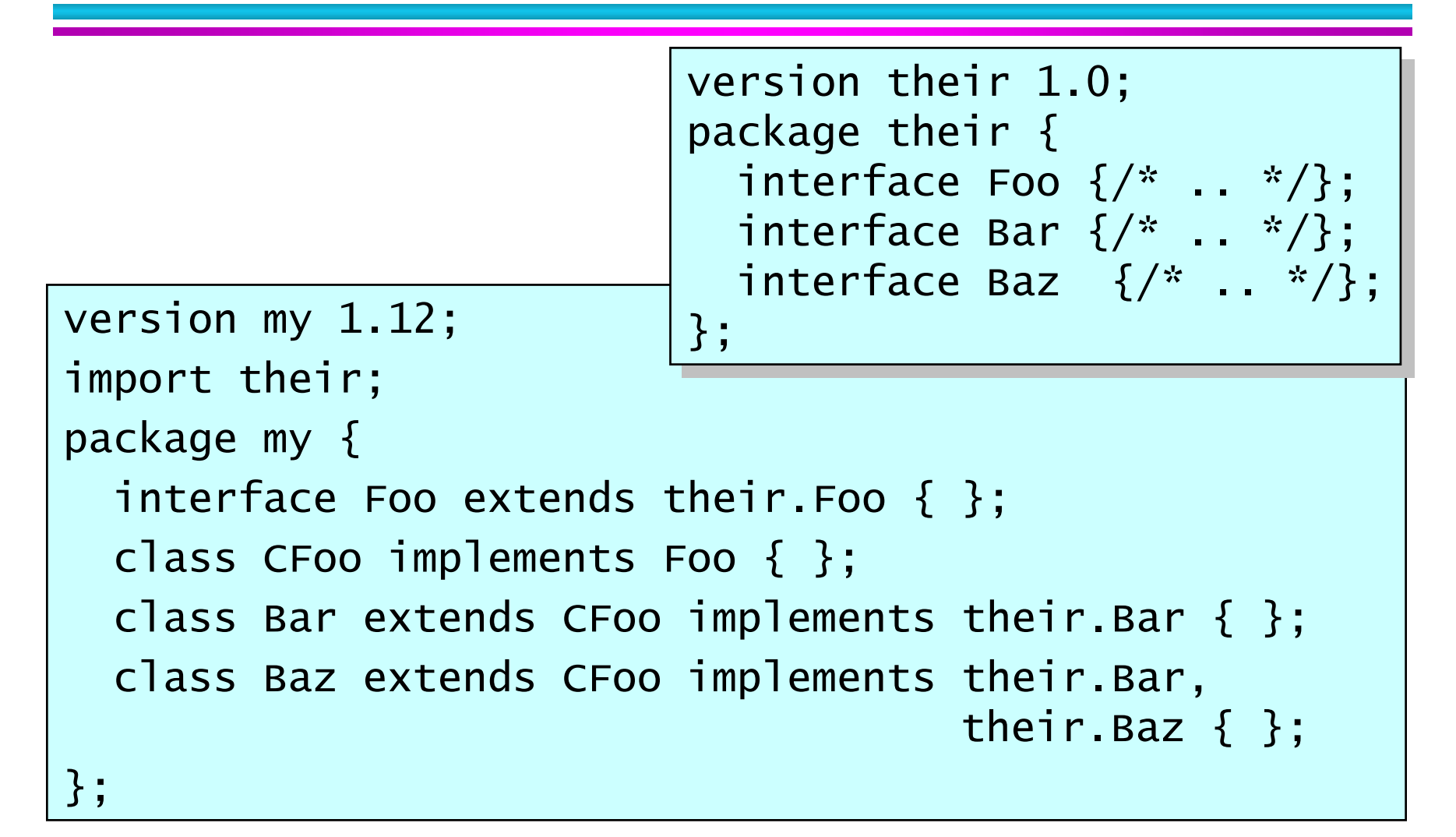

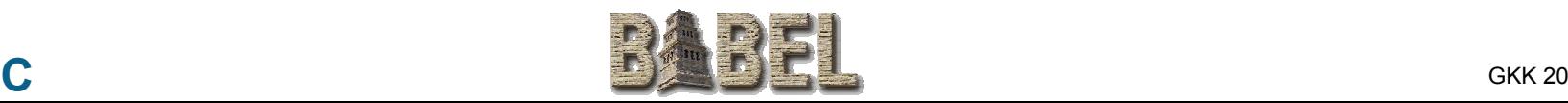

# **Inheritance Model**

 $\bullet$  **Interfaces form contracts between implementor and user.**

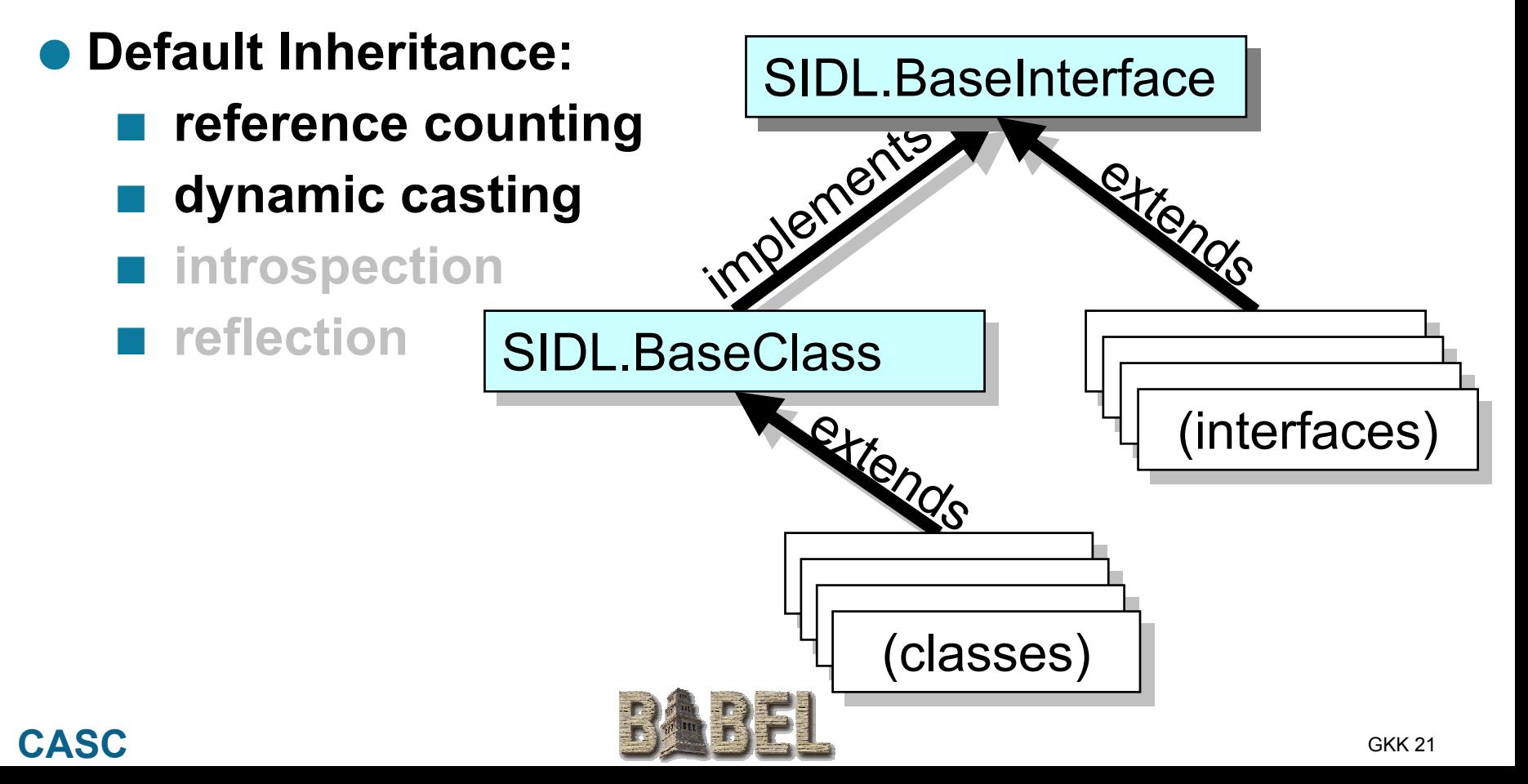

# **Abstract Class–Partially Implemented Class**

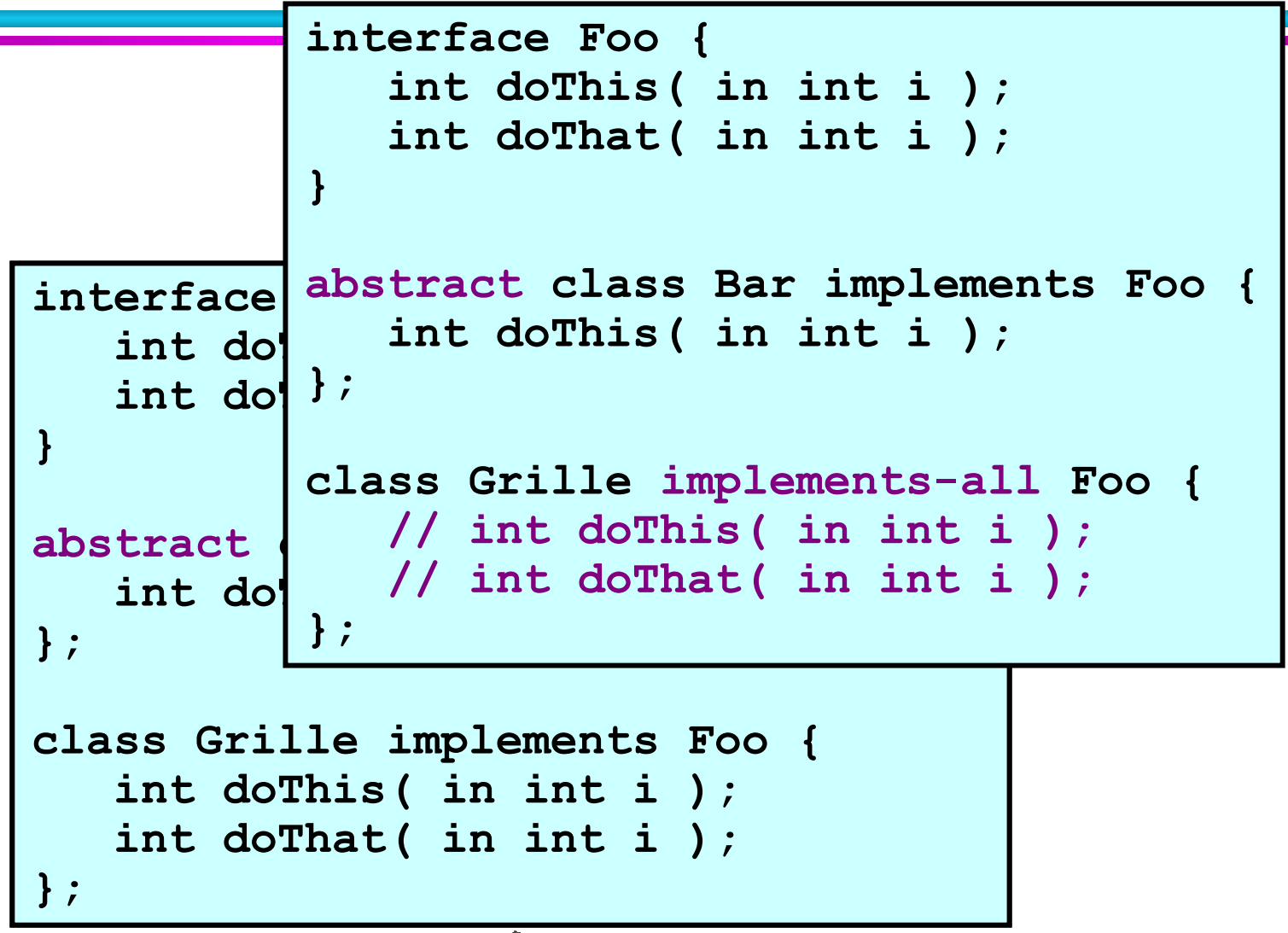

### **Methods (a.k.a. "member functions")**

- **Belong to both Interfaces and Classes**
- **SIDL has no sense of method "access" specifiers** 
	- **(e.g. private, protected, public)**
	- All methods are public
	- Г **Makes sense for an "Interface Definition Language"**
- **In classes only, methods can also be** 
	- static -- independent of an instance
	- **final -- not overridden by derived classes**
- **No Method Overloading.** (yet?)

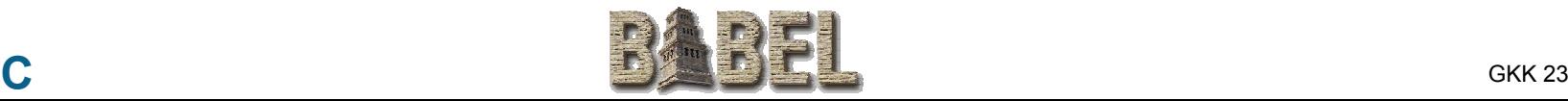

# **Method Modifiers**

#### $\bullet$ **static**

■ avoid OOP altogether: **make one class full of static methods.**

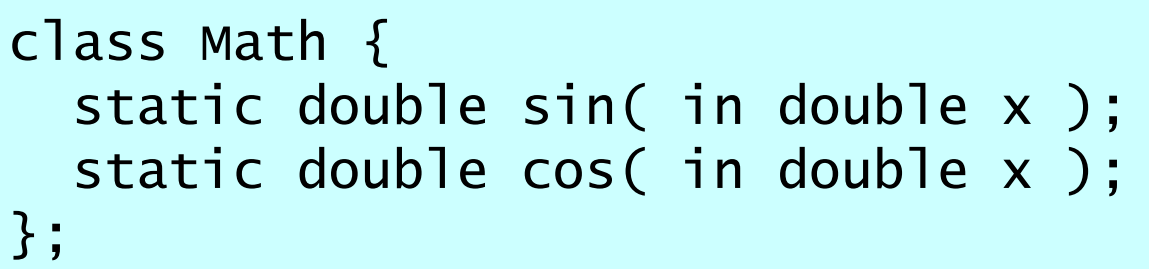

**•** final

**prevent function from being overridden**

**In C++**

**methods are final by default**

**must be declared "virtual" to be overridden**

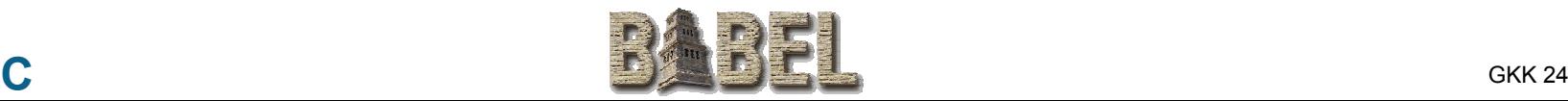

# **Intrinsic Data Types**

- **Standard Types** 
	- Г **bool**
	- **char**
	- **int**
	- **long**
	- **float**
	- **double**
	- **fcomplex**
	- Г **dcomplex**
- **Advanced Types** 
	- F. **string**
	- P. **enum**
	- **object (interface or class)**
	- P. **array< Type, Dimension >**
	- P. **opaque**
	- $\bullet$  **NOTES:** 
		- **Mapped to different types in different languages**
		- **No General Template Mechanism**

**(maybe later?!?)**

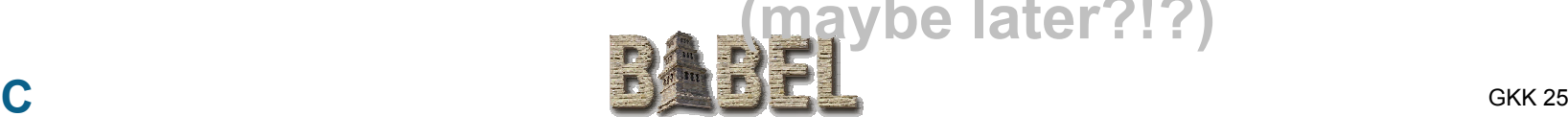

## **Parameter Modes**

- $\bullet$  **Unique to IDLs**
- **Each parameter in a method call has a mode declared** 
	- **in**
	- **out**
	- **inout**
- $\bullet$  **Intent:** 
	- Communication optimization for distributed **components**
	- Copy minimization when copy is unavoidable
- Benefit:
	- Easy to understand intent when reading

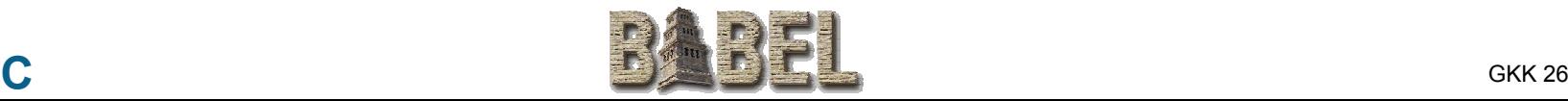

# **Parameter Modes II**

#### $\bullet$ **"in"**

- Г **pass by value semantics (not const!)**
- z **"out"**
	- F **pass by reference semantics**
	- no initialization required
	- **information returned**
- $\bullet$  **"inout"**
	- **pass by reference semantics**
	- **initialization required**
	- Г **new information returned**
	- **instance may be destroyed and replaced**

### **Parameter Modes III**

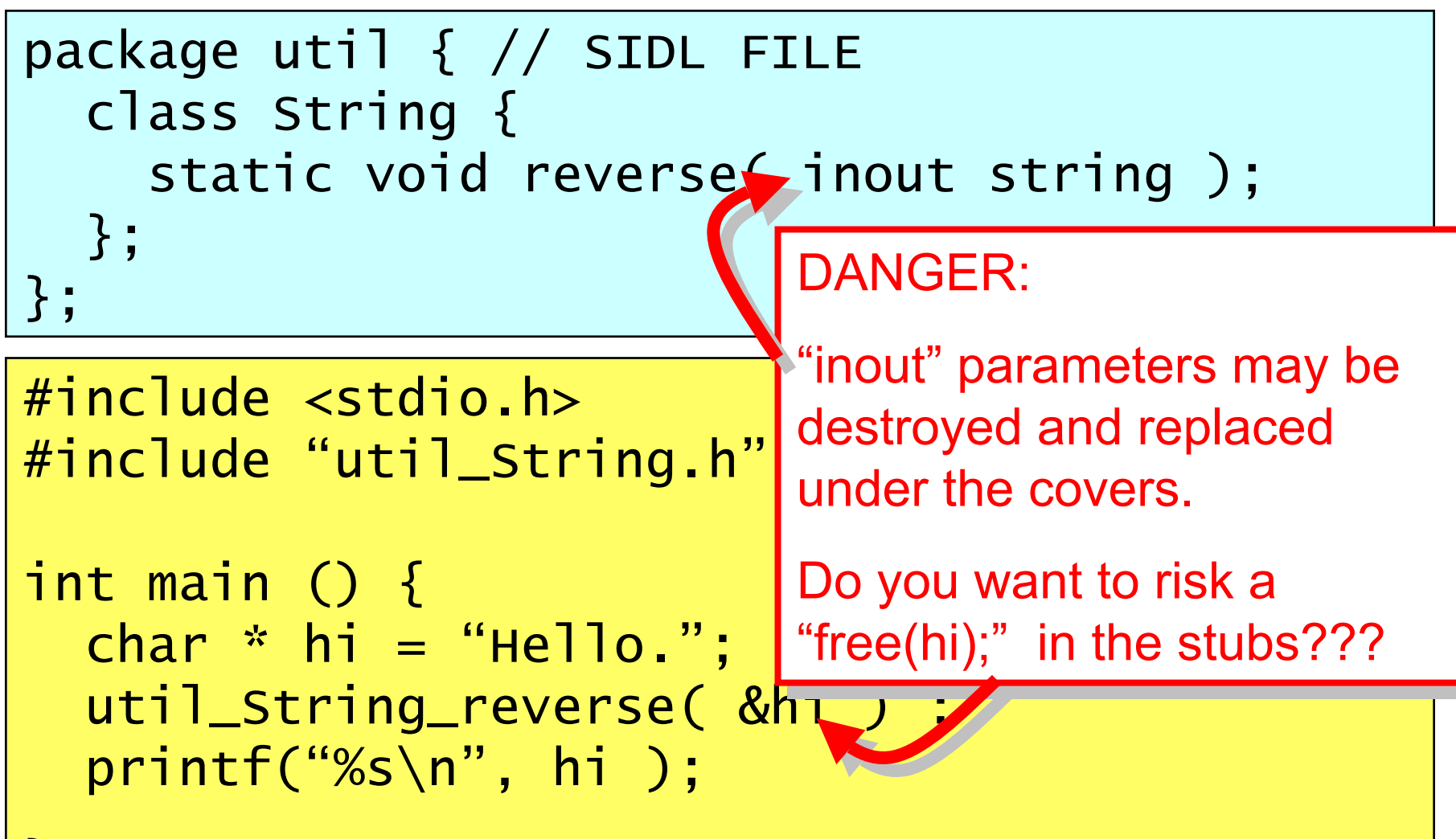

GKK 28 ARTICLE IN 1999 ON THE CONTROL OF THE CONTROL OF THE CONTROL OF THE CONTROL OF THE CONTROL OF THE CONTR

### **Parameter Modes IV**

```
package util { // SIDL FILE z j
 class String { 
    static void appendReverse(inout string);
 };
};
```
GKK 29

```
#include <stdio.h>#include "util_String.h"
int main () { 
  char * hi = "Hello.";
  util_String_appendReverse( &hi ) ;
  printf("%s\n", hi );
```
## **Parameter Modes V**

```
package util { // SIDL FILE z j
  class String { 
    static void appendReverse(inout string);
};
#include <stdio.h>\#\mathsf{i} n
#include <string.h>
#include "util_String.h"
int main () { 
  char * hi = strdup( "Hello." );
  util_String_appendReverse( &hi ) ;
  printf("%s\n", hi ); 
  free( hi );
}<br>}
```
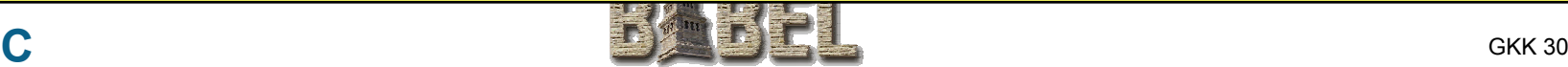

```
Babel Preserves DocComments// This is a comment<br>/* This is a Comment Too */
\frac{x}{x} This is a DocComment for the package \sqrt{x}package Hello { 
  /**
   * This class has one method*/
   class World { 
    \frac{x}{x} result = "hello" + name */
    string getMsg( in string name );
  };
};
```
# **SIDL Gotchas**

- **Case Sensitive** 
	- **SIDL is**
	- **F77 is not**
- **Reserved Words:** 
	- **union of C, C++, Fortran**
	- **C++ has 90+ reserved words!**
- **Forbidden Method Names** 
	- same as class name (reserved in C++)
- Built-in method names start with "\_" to avoid **collisions with user defined names.**

# **Outline**

# z**Problem Motivation• Babel Solution Strategy o**sidL  $\bullet$ **Using Babel** <sup>z</sup>**Outstanding Problems** z**Future R&D**

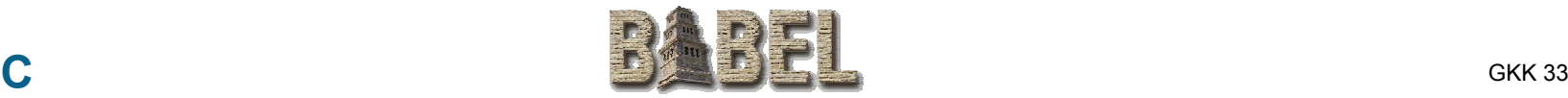

# **Getting The Software**

#### **• Grab tarball**

- Г **http://www.llnl.gov/CASC/components/software.html**
- **Current release: babel-0.6.0.tar.gz**
- z **Typical build/install (using VPATH)**
	- **gtar zxvf babel-0.6.0.tar.gz**
	- cd babel-0.6.0-build/
	- **../babel-0.6.0/configure --prefix=\${HOME}/babel**
	- **gmake all check install**
- **Platforms Tested Nightly:** 
	- **Linux ( GNU )**
	- Г **Solaris ( GNU, Sun, KCC )**

# **The Babel Compiler – commandline options**

#### **• Choose exactly one of the following:**

- --help **Display more info**
- --version
- --parse-check **Parse SIDL, no output**
- $--xm$ ]
- --client=[lang] **User of Babel Object** --server=[lang] **Developer of Babel Object**

### **• Other Options**

--output-directory=[dir] **Default = .**

--generate-subdirs

--repository-path=[path] **Semicolon separated URLs** 

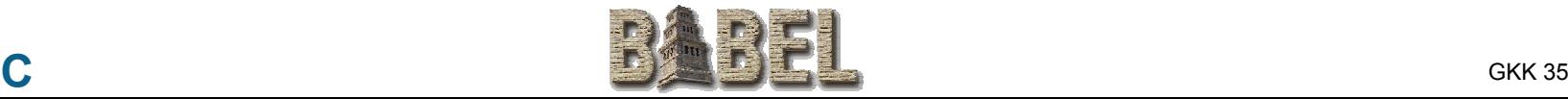

**Babel Version**

**Generate XML** 

### **Babel from a developer's POV**

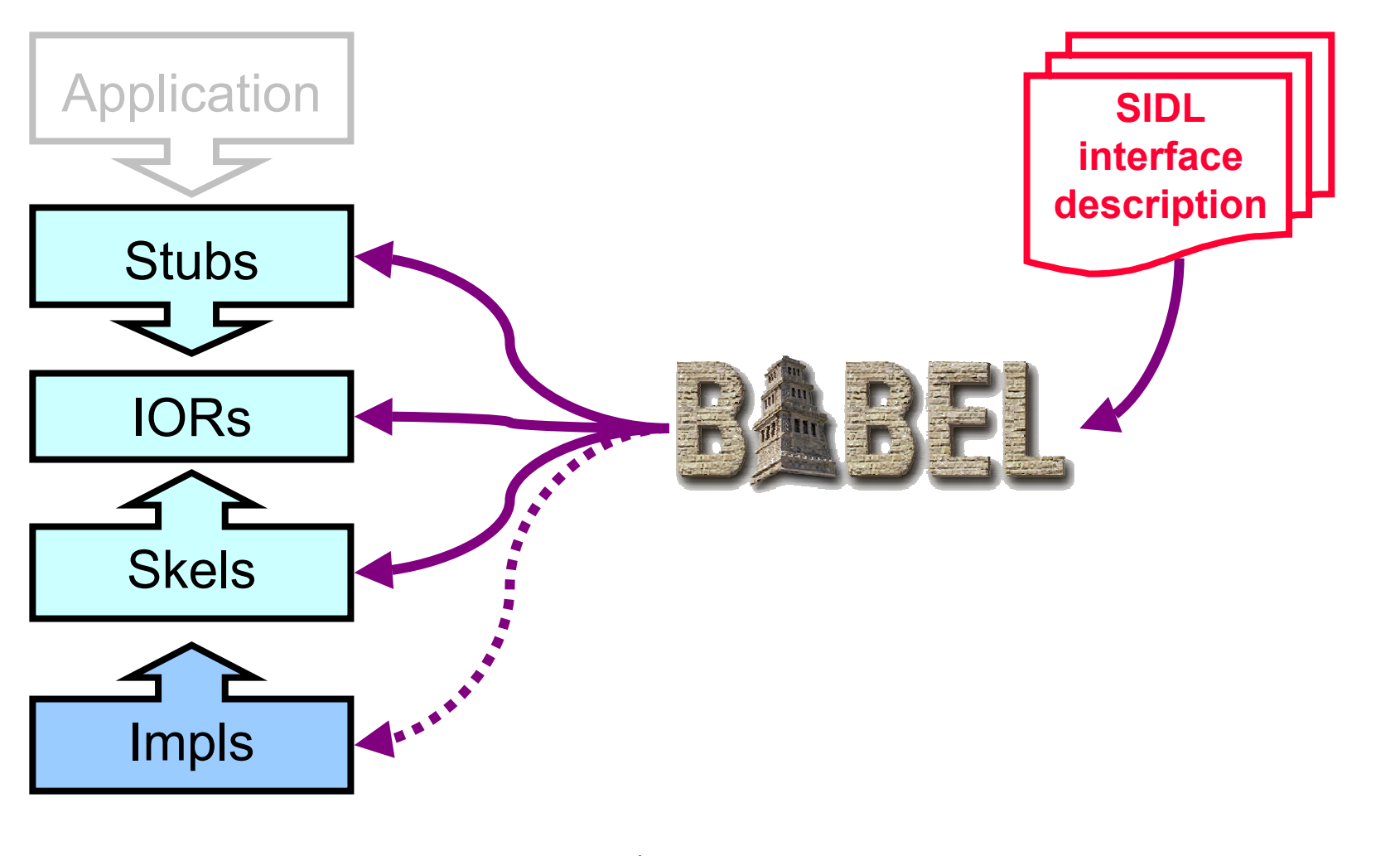

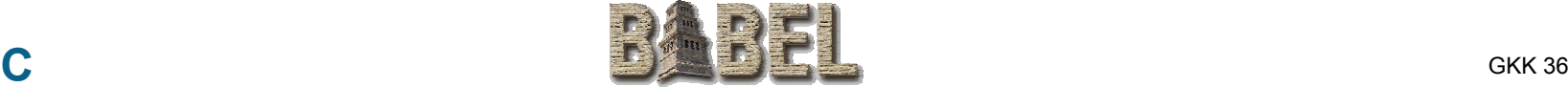

# **hello.sidl**

```
\frac{x}{x} This is a DocComment for the package \sqrt{x}version hello 1.0;
package hello { 
  class World { 
    void setName( in string name );
    \frac{x}{x} result = "hello" + name */
    string getMsg( );
  };
};
```
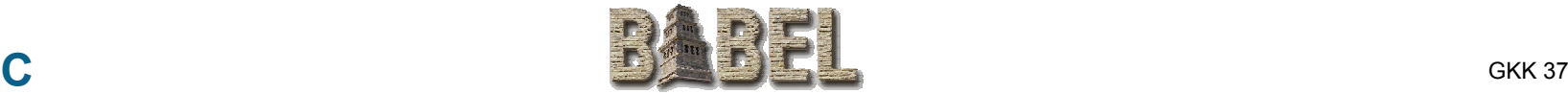

# **Babel Generates LOTS of Code!!!**

**hello.sidl 9**

**Generated C/C++ code (wc –l \*) 4,107**

**Hand added Implementation 4**

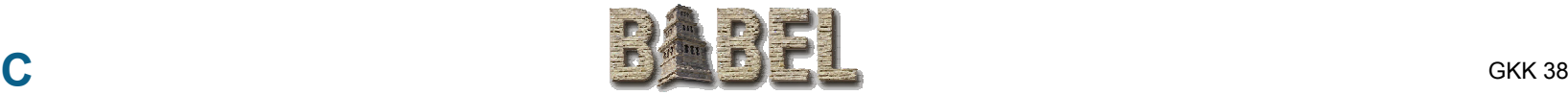

# **Adding the Implementation**

```
string
 hello::World_impl::getMsg () 
 throw () 
 {
    // DO-NOT-DELETE splicer.begin(hello.World.getMsg)
namespace hello { 
namespace hello { 
class World_impl {
class World_impl {
   private:
private:
      // DO-NOT-DELETE splicer.begin(hello.World._implementation)
// DO-NOT-DELETE splicer.begin(hello.World._implementation)
      // Put additional implementation details here...
// Put additional implementation details here...
      // DO-NOT-DELETE splicer.end(hello.World._implementation)
// DO-NOT-DELETE splicer.end(hello.World._implementation)
```
// insert implementation here

// DO-NOT-DELETE splicer.end(hello.World.getMsg)

}

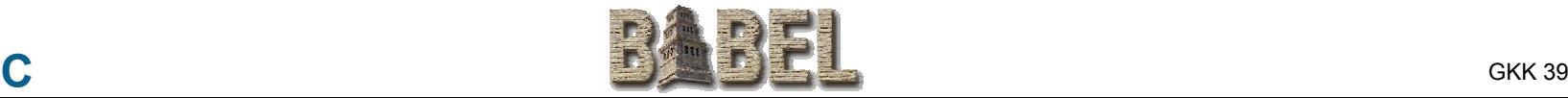

# **Adding the Implementation**

```
namespace hello { 
namespace hello { 
class World_impl {
class World_impl {
    private:
private:
        // DO-NOT-DELETE splicer.begin(hello.World._implementation)
// DO-NOT-DELETE splicer.begin(hello.World._implementation)
        string d_name;
string d_name;
        // DO-NOT-DELETE splicer.end(hello.World._implementation)
// DO-NOT-DELETE splicer.end(hello.World._implementation)
```

```
string
hello::World_impl::getMsg () 
throw () 
{
  // DO-NOT-DELETE splicer.begin(hello.World.getMsg)
  string msg("hello ");
  return msg + d_name + "!";
  // DO-NOT-DELETE splicer.end(hello.World.getMsg)
}
```
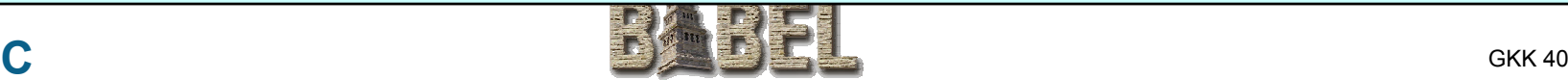

# **Methods Beginning with " "**

- method names cannot start with "\_" in SIDL
- **Babel uses leading underscores for internal stuff** 
	- **e.g. IOR-level methods "\_create()"**
	- **e.g. binding specific methods "PKG::CLASS::\_get\_ior()"**
- **Note: Things that look like a double underscore e.g. hello\_World\_\_create() is really normal convention with internal method**

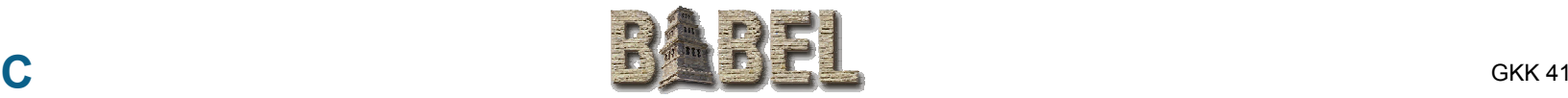

### **Babel from a user's POV**

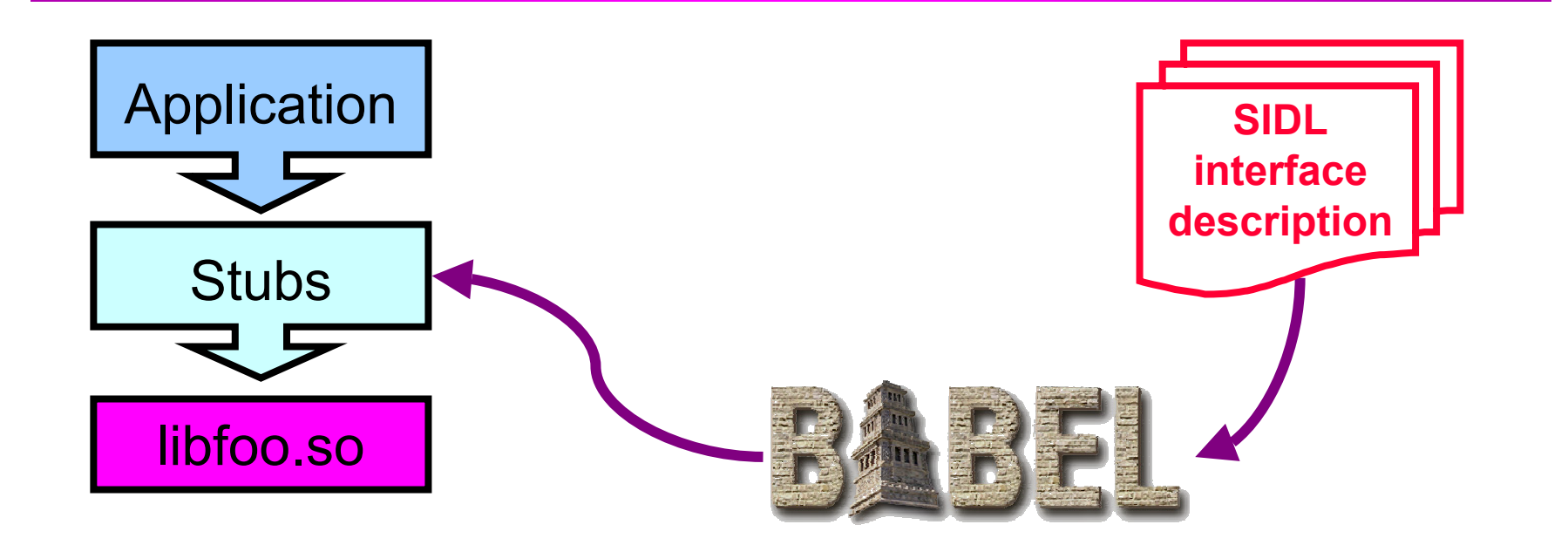

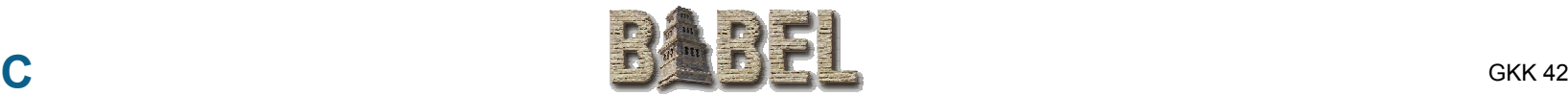

# **A driver in C**

```
#include <stdio.h>#include "SIDL.h"#include "hello.h"int main(int argc, char ** argv ) { 
  hello_World hw;
  hw = hello_World_create();
  hello_World_setName( hw, argv[1] );
  fprintf(stdout, "%s", hello_World_getMsg( hw ) );
  hello_World_deleteReference( hw ); 
}
```
# **A driver in Python**

import hello.World

```
if {\_}name = '{\_}main':h = hello.World.World()h.setName( 'Gary' )
  print h.getMsg()
```
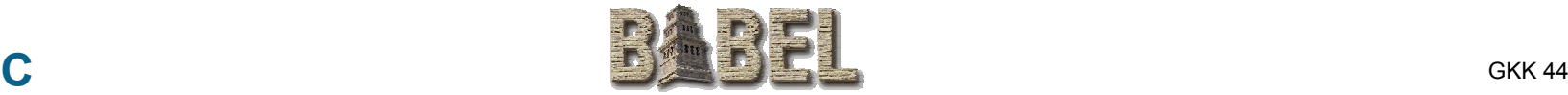

# **Outline**

# z**Problem Motivation• Babel Solution Strategy o**sidL <sup>z</sup>**Using Babel** <sup>z</sup>**Outstanding Problems** z**Future R&D**

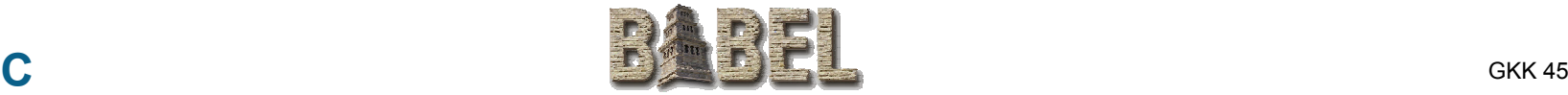

# **Common Problems**

- $\bullet$  **\$CLASSPATH not set**
- **compilers not found (\$CC, \$CXX, \$F77)**
- **Python or NumPy not installed**
- **Server-side Python requires libpython.so (Not in standard distributions)**
- z **LD\_LIBRARY\_PATH issues with shared libraries**
- **C++ and shared libraries**

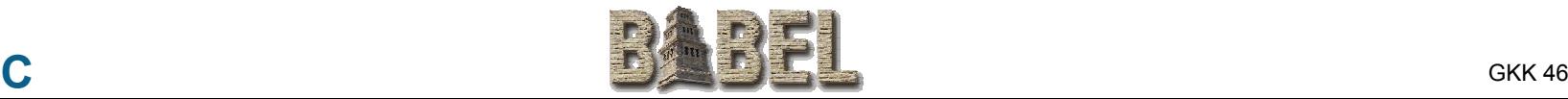

### **• Babel Generates Correct Code**

### $\bullet$ **It does nothing about correct compilation**

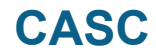

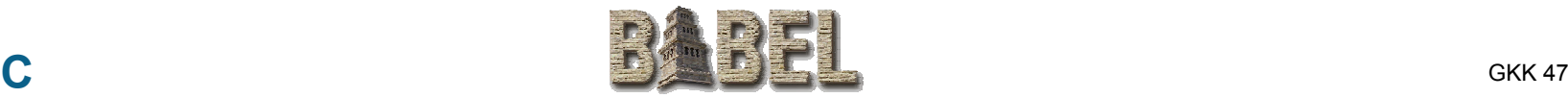

## **How Much Language Interoperability Have We Achieved?**

#### i **arrays of objects** Ξ **(arrays are (arrays are C C C C** zz**3213 test cases 3213 test casesarrays of objects**

J.

**C++ C++**

**For All Combinations of Languages**

GKK 48 (1982) - De Berlingen in de Berlingen in de Berlingen in de Berlingen in de Berlingen in de Berlingen i

**multimension arrays of arrays) F77 F77 F77 F77 F77 F77 F77 F77 F77 F77 F77 F77 F77 F77 F77 F77 F77 F77 F77 F77 F77 F77 F77 F77 F77 F77 F77 F77 F77 F77 F77 F77 F77 F77 F77 F77 F77 C++ C++**

**Python 2 Python 2 Python 2 Python 2 Python 2 Python 2 Python 2 Python 2 Python 2 Python 2 Python 2 Python 2 Python 2 Python 2 Python 2 Python 2 Python 2 Python 2 Python 2 Python 2 P per compiler set per compiler set**

#### **sun-sparc-solaris2.7-gcc2.95.x**

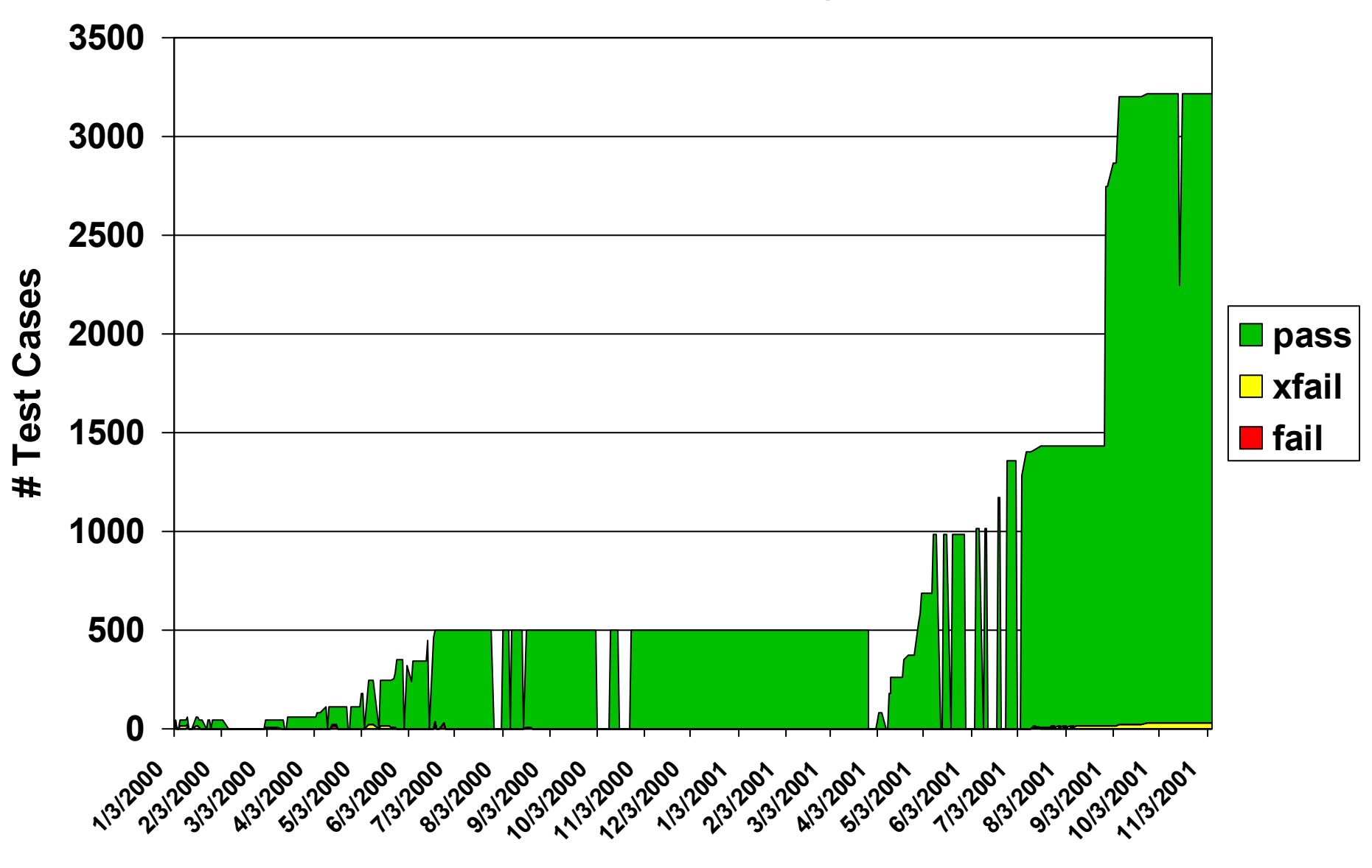

**Date**

# **Babel Development Tools**

- z **development platforms**
	- Г **sun-sparc-solaris2.7**
	- Г **intelx86-redhat-linux**
	- **cygwin**
- **Compilers** 
	- **Python 2.1**
	- **Sun jdk-1.3**
	- Г **gcc 2.95.x**
	- Г **sunpro 5.0**
	- **E** KCC
- **Build Tools** 
	- $\Box$ **make**
	- **autoconf**
	- **automake**
	- p. **libtool**
- **Testing** 
	- **in-house tool**
- **Bug-Tracking** 
	- p. **in-house/bugzilla mods**

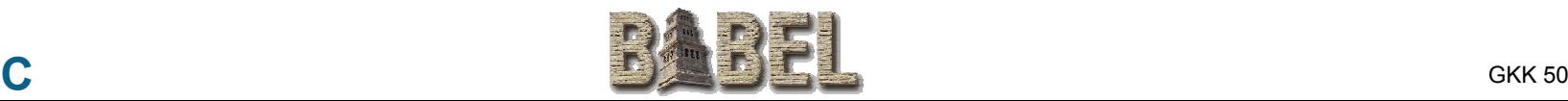

# **Outline**

# z**Problem Motivation• Babel Solution Strategy o**sidL <sup>z</sup>**Using Babel** <sup>z</sup>**Outstanding Problems** z**Future R&D**

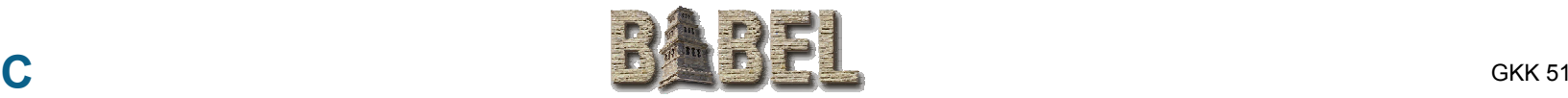

# **Platform Independence**

- **Encourage Locality for Maximum Performance**
- $\bullet$  **Connect to separate process space** 
	- **to avoid symbol conflicts at link time**
- **Connect to separate machine** 
	- to utilize special hardware
	- Г **to use platform specific code (Babel doesn't get Windows apps to run on UNIX!)**
	- F **To distribute work**

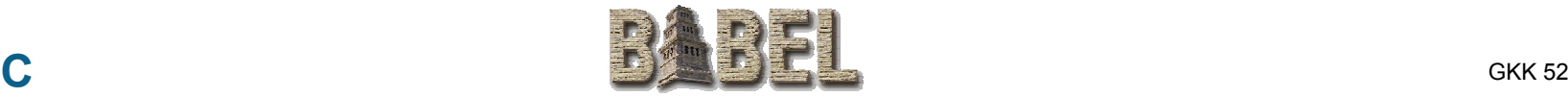

## **Same Process Space Components**

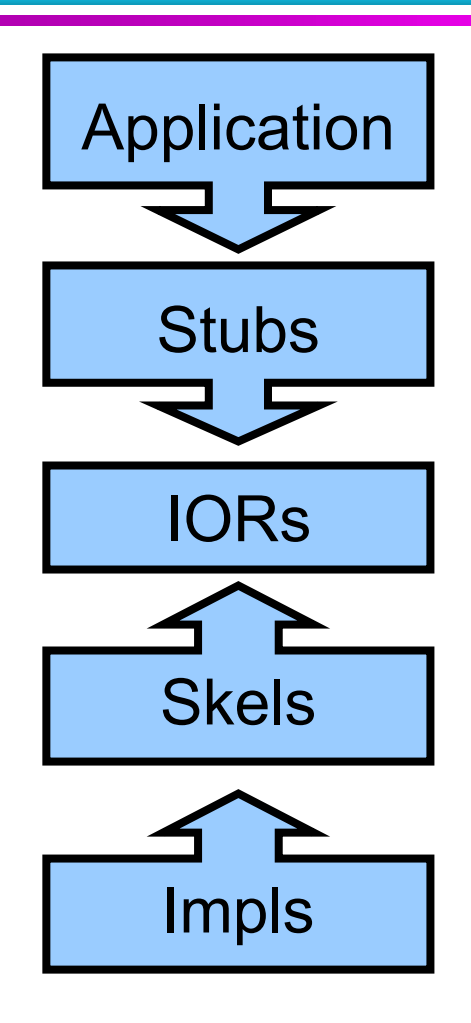

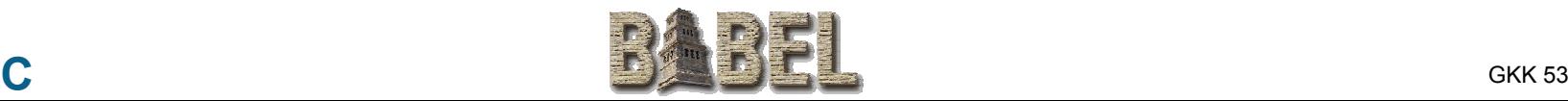

# **Out of Process Components**

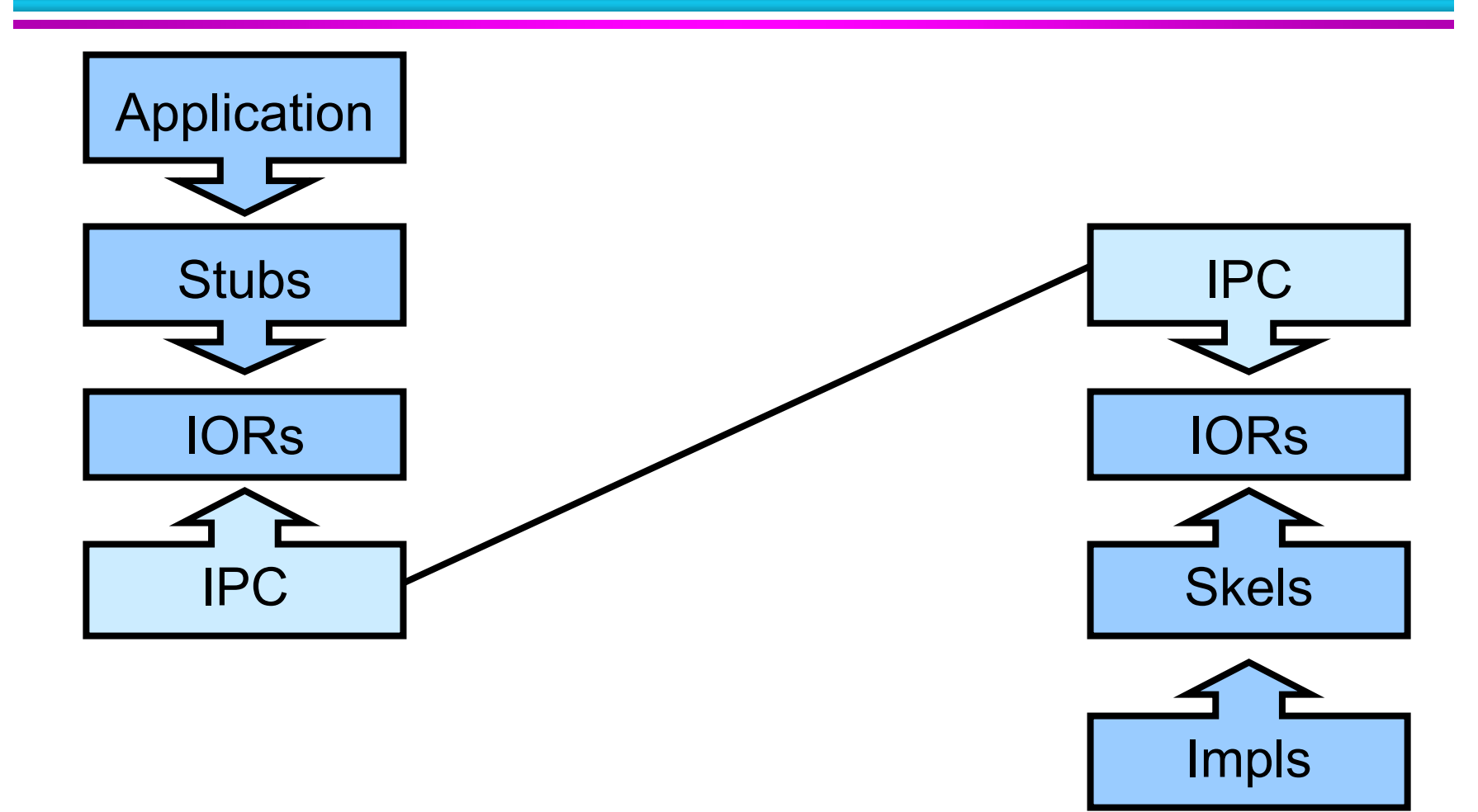

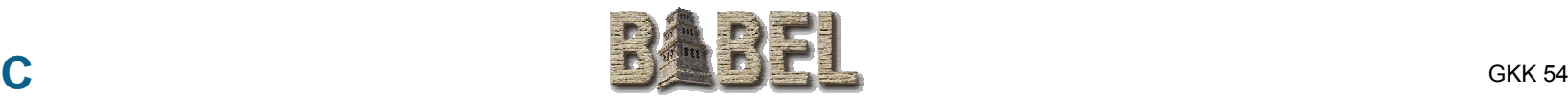

## **Remote Components**

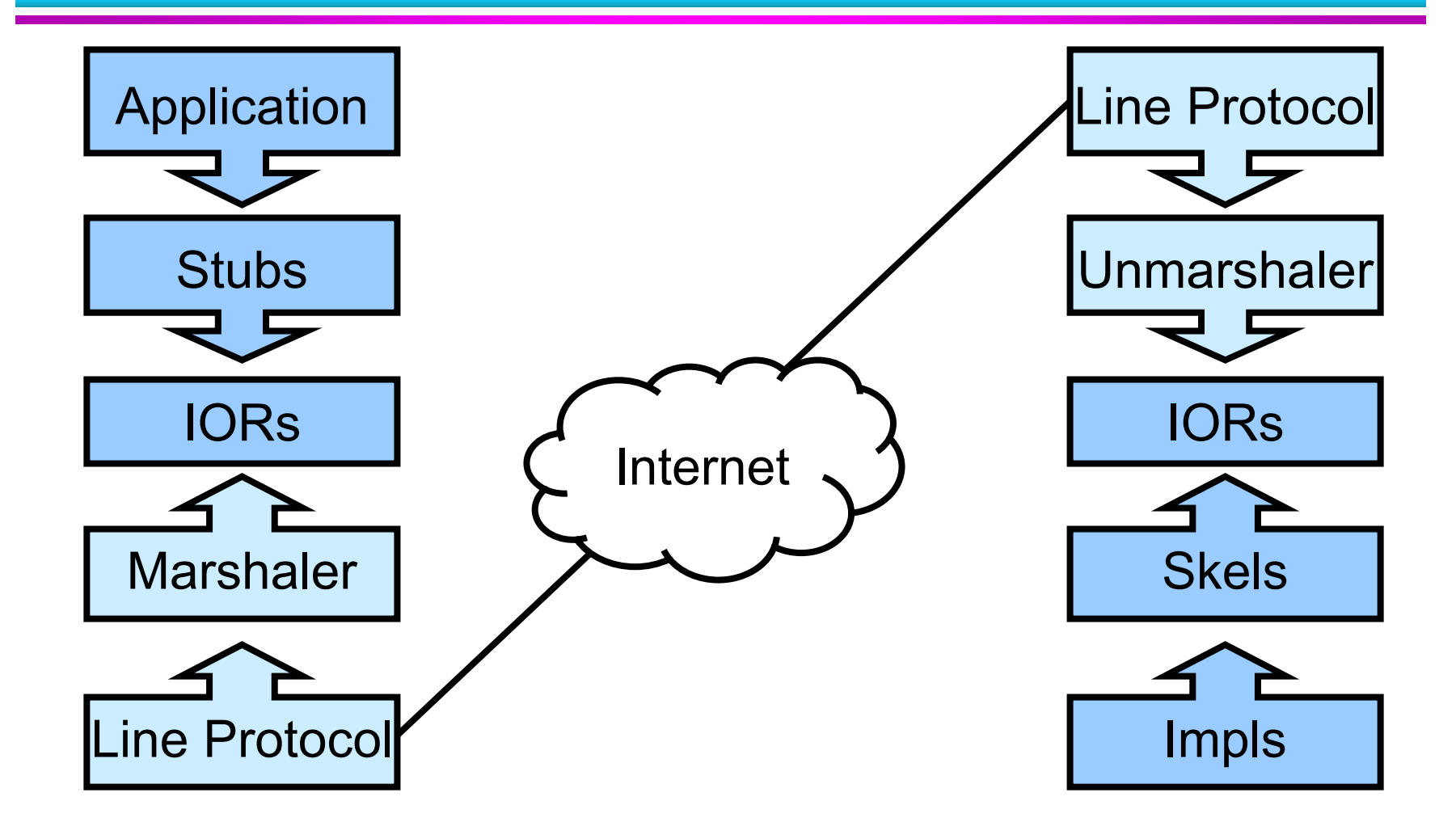

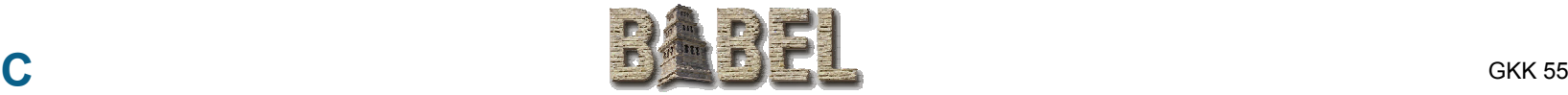

# **Parallel Components: MxN Communication**

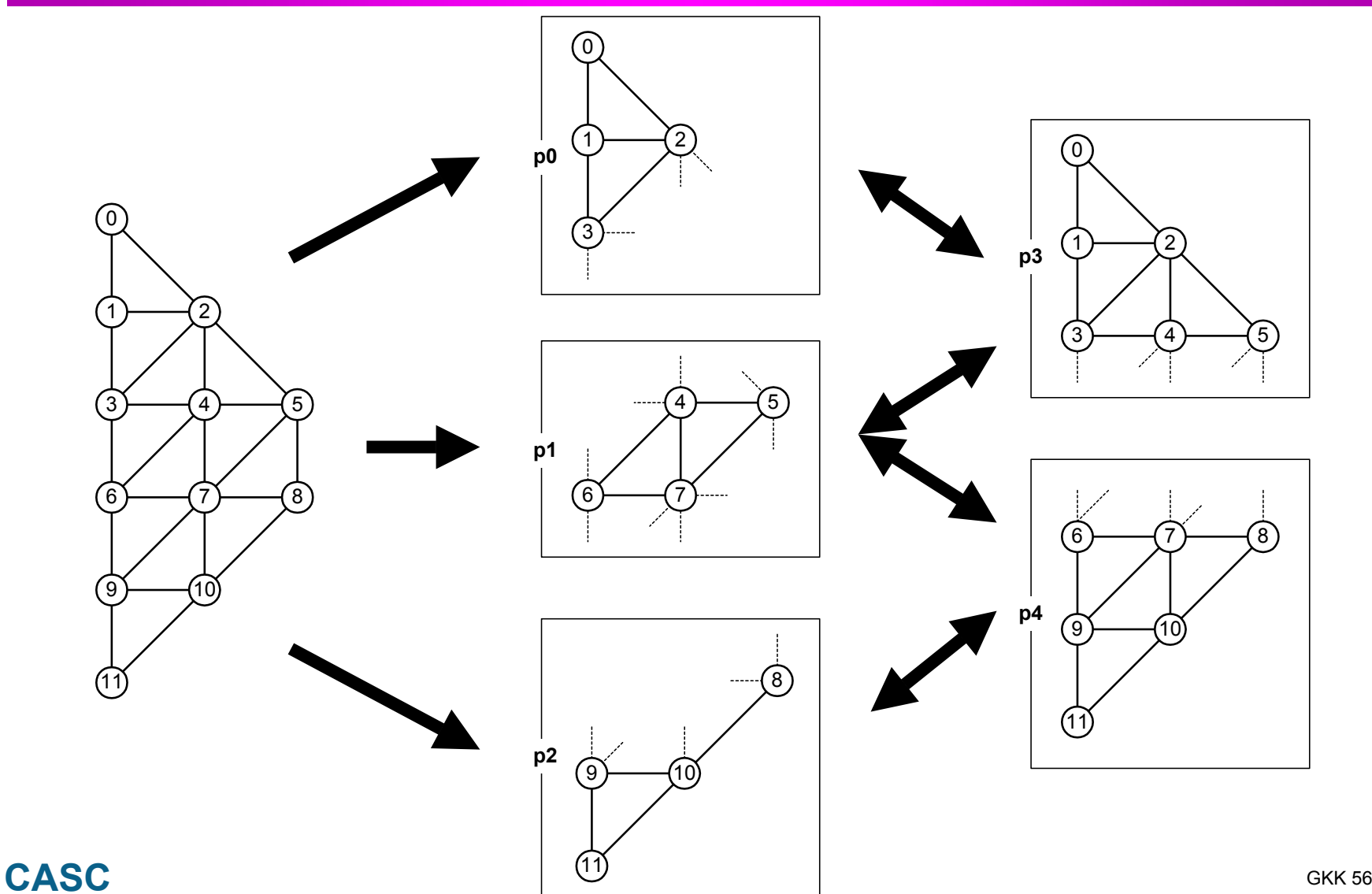

# **Problem Motivation**

- **Code Reuse is Hard.**
- **Scientific Code Reuse is Harder!**
- **Barriers to Reuse...** 
	- **Language Interoper bility**
	- Semantics Tammy Dahlgren's PhD Thesis
	- **Software Portabin.**
	- **Lack of Standards**

### **More...**

# **Problem Motivation**

- **Code Reuse is Hard.**
- **Scientific Code Reuse is Harder!**
- **Barriers to Reuse...** 
	- **Language Interoperability**
	- Semantics
	- Software Portability
	- **Lack of Standards**

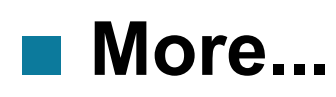

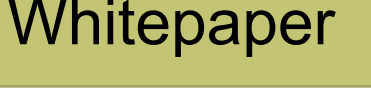

# **How do I find out more???**

- **Website Website http://www.llnl.gov/CASC/components**
- $\bullet$  **User's Guide**
- **Download Code**
- **Email Reflectors (subscribe via majordomo@lists.llnl.gov)** 
	- **babel-users@llnl.gov**
	- **babel-announce@llnl.gov**
- **Email the team** 
	- **components@llnl.gov**
- **Tutorial for CASC tomorrow** 
	- B451 White Room at 3:30pm Fri, Nov 9

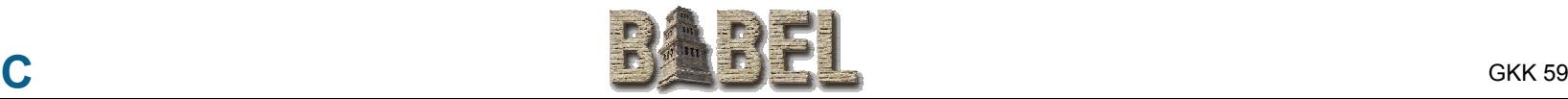

# **The End**

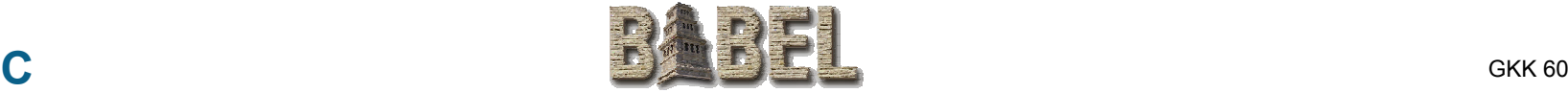

# **Business Component Frameworks**

#### $\bullet$ **CORBA**

- **Language Independent**
- **Wide Industry Acceptance**
- **Primarily Remoting Architecture**
- **Enterprise Java Beans (EJB)** 
	- **Platform Independent** 
		- **Runs wherever Java does**

#### $\bullet$ **COM**

- **Language Independent**
- **Most Established**
- **<u><b>I**</u> In Process Optimization
- **Network Transparent**

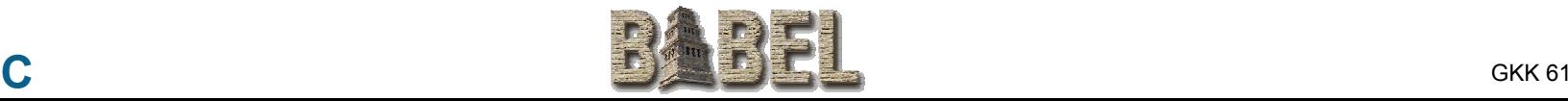

## **Business Component Frameworks Science**

#### $\bullet$ **CORBA**

- **Language Independent**
- **Wide Industry Acceptance**
- **Primarily Remoting Architecture**
- **Huge Standard**
- $\Theta$  No In-Process Optimization

#### $\bullet$ **COM**

- **Language Independent**
- **<u></u>■ Most Established**
- **In Process Optimization**
- **Network Transparent**
- √∄ **not Microsoft Transparent**
- $\sqrt{\mathsf{R}}$  Relies on sophisticated **development tools**
- $\bullet$  **Enterprise Java Beans (EJB)**
	- **Platform Independent** 
		- **Runs wherever Java does**
	- ✓</u> **Language Specific**
	- **Potentially highest overhead**
- $\bullet$  **All The Above**
	- $\Theta$  No Complex Intrinsic **Datatype**
	- *A* No Dynamic **Multidimensional Arrays**
	- **No Fortran77/90/95 bindings**
	- $\sqrt{\mathsf{D}}$  No Parallel Components

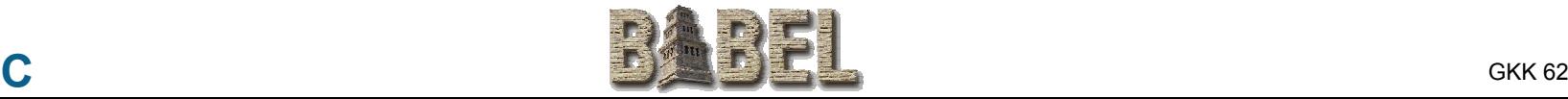

### **Key to Babel's Interoperability...**

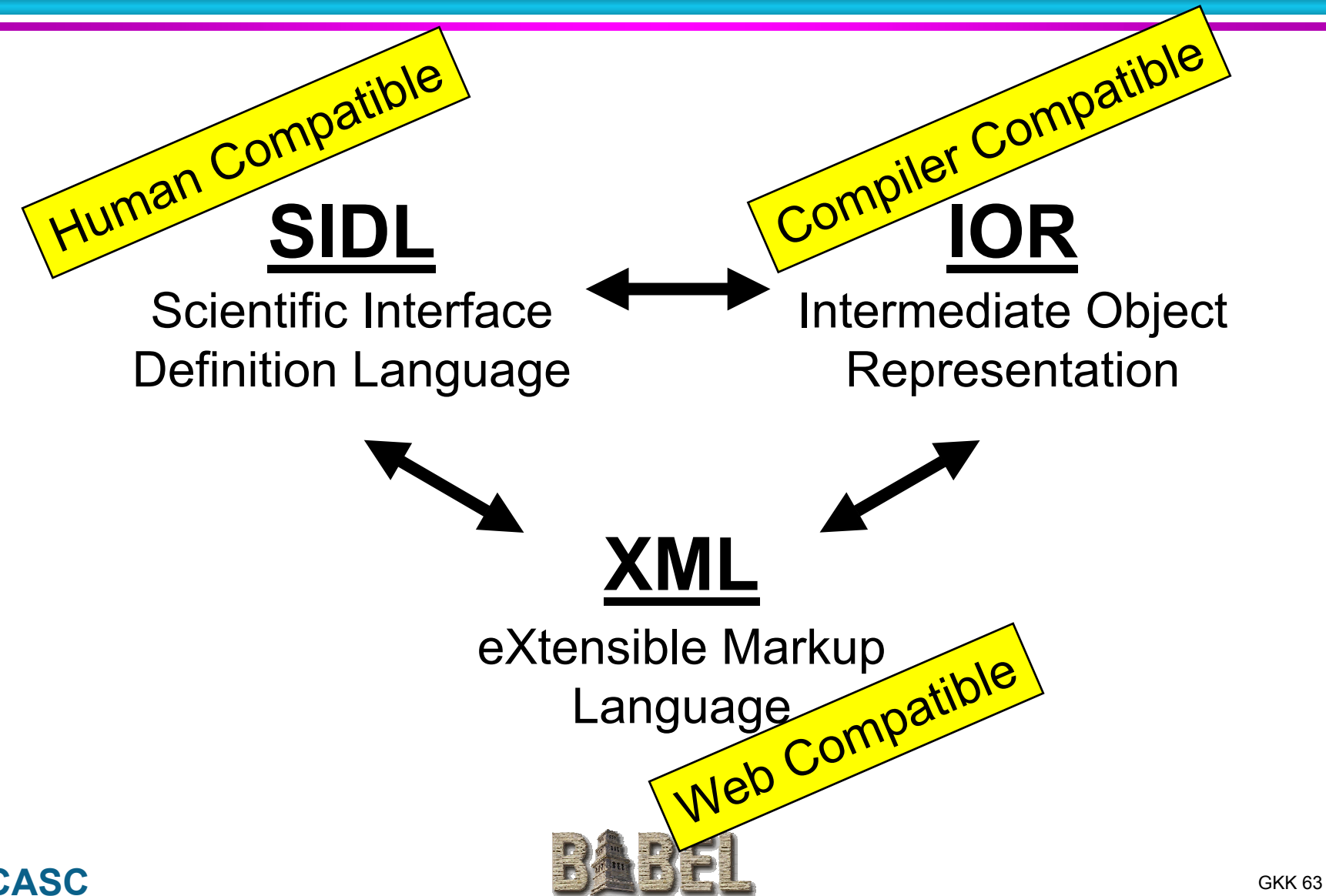

### UCRL-VG-??????

Work performed under the auspices of the U. S. Department of Energy by Lawrence Livermore National Laboratory under Contract W-7405-Eng-48

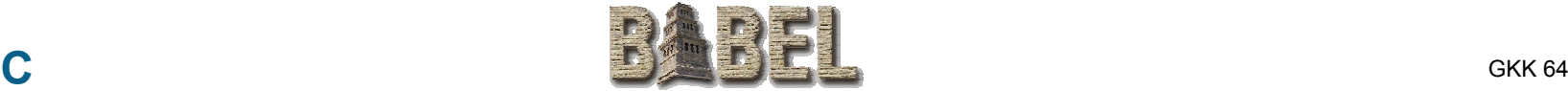